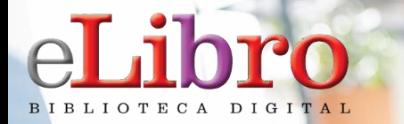

.

**E - Libro ofrece textos completos, bases de datos de libros, artículos, investigaciones científicas y otros documentos de todas las disciplinas académicas. Las bases de datos incluyen cerca de 115.571 títulos contenidos en diferentes formatos c omo lo son ; libros, revistas, tesis, manuales, artículos, monografías capítulos e informes de editores líderes en temas académicos, comerciales y profesionales.**

**Market Market Market Market Market Report For Market Place** 磁目 **Book of Leading Linux and Leading Contract Leading**  $\mathbb{E}$  in Fig. 1  $\mathbb{E}$  ,  $\mathbb{E}$  ,  $\mathbb{E}$  ,  $\mathbb{E}$ **SS ISS IST INTERNATIONAL ARTIST OF THE TIME OF THE TIME OF THE TIME OF THE TIME OF THE TIME OF THE TIME OF THE TIME Ford Code** 化阻断机 医同 **I RED Munit ▲ Maril 出图** 

# **CONTENIDO**

- **1. Registro / Inicio de sesión del usuario**
- **2. Página Principal**
- **3. Búsquedas**
- **4. Mi estante**
- **5. Vista Previa**

**6. Modos de lectura (en línea y descarga)**

### **1. REGISTRO / INICIO DE SESIÓN DEL USUARIO**

El primer paso es ingresar a: **<https://www.uniclaretiana.edu.co/biblioteca/>** Base de Datos, luego dar clic en **E- Libro**, digitar en usuario el correo electrónico institucional.

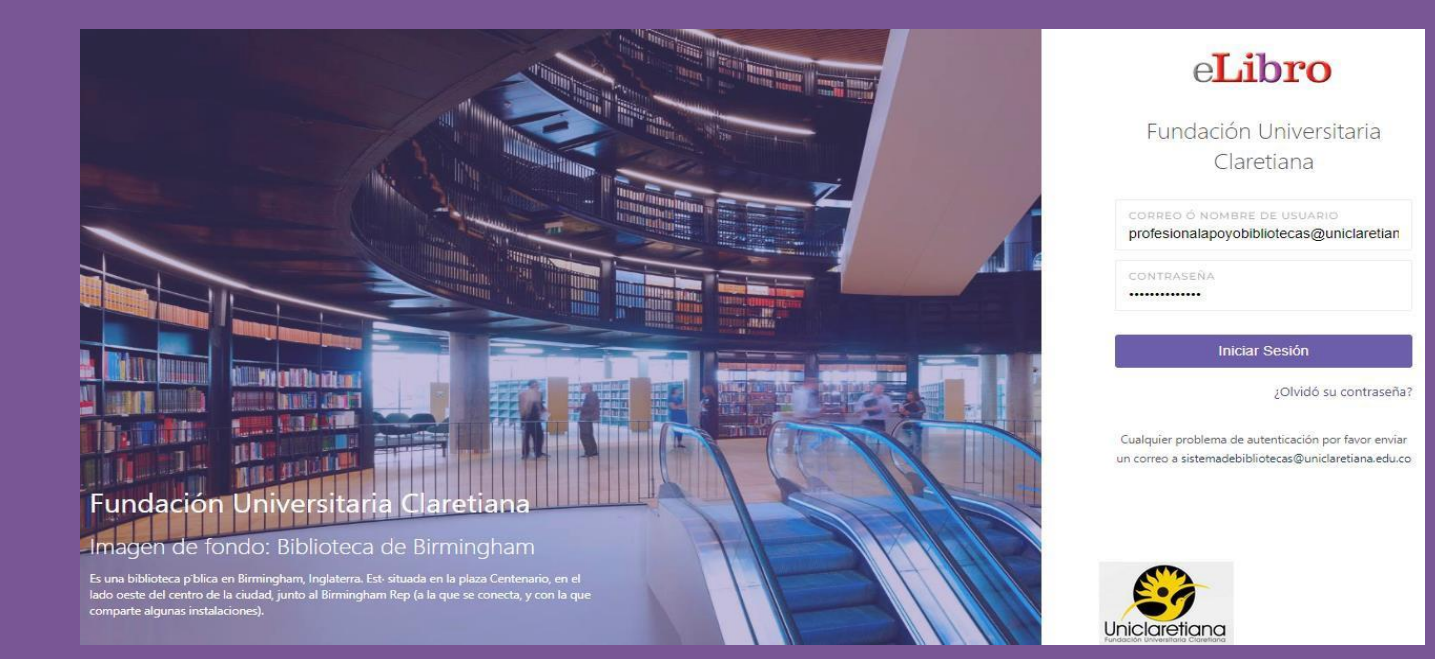

## **2. PÁGINA PRINCIPAL**

Esta es la página principal de la plataforma, desde aquí se puede acceder a todas las demás secciones.

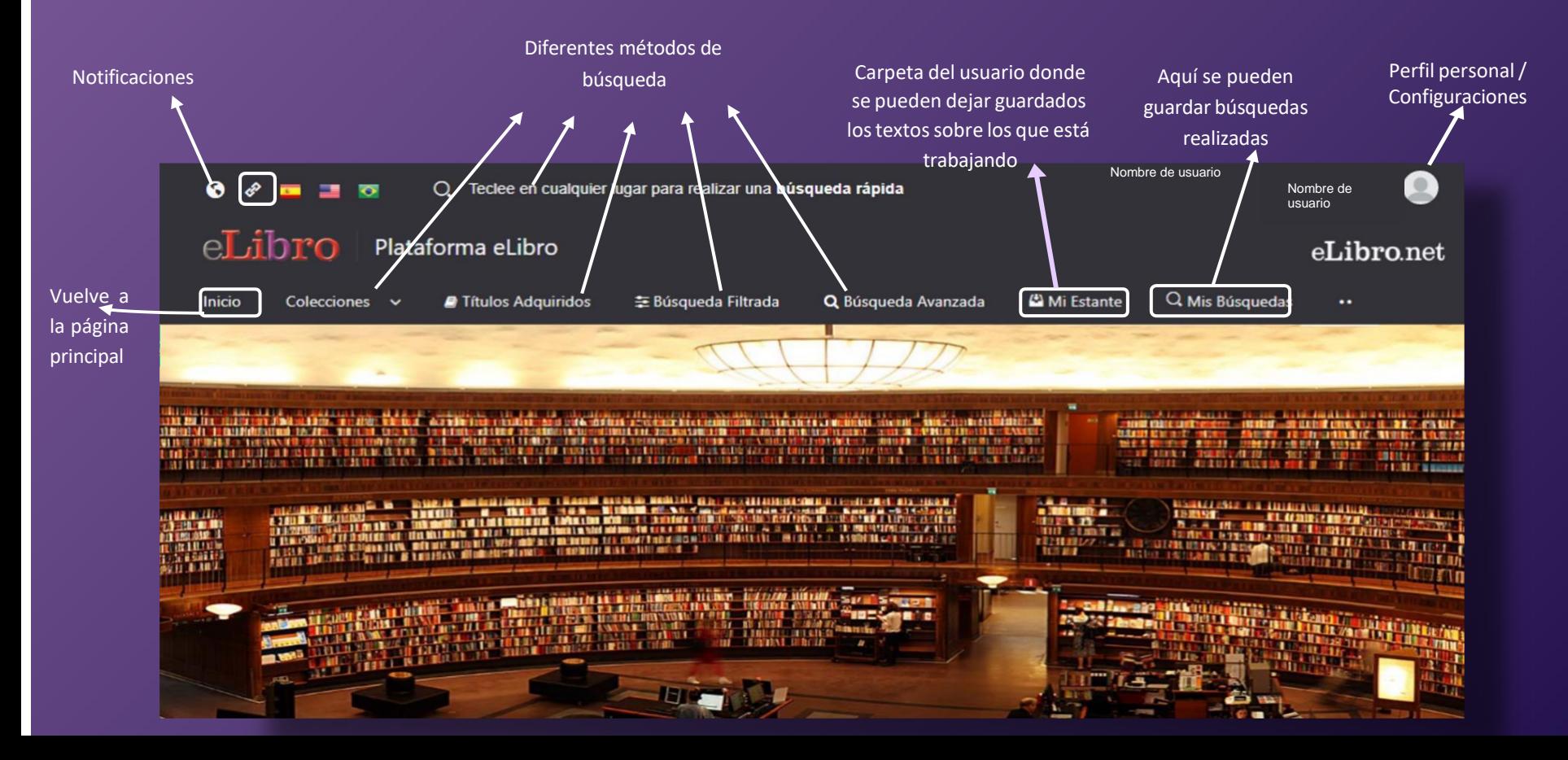

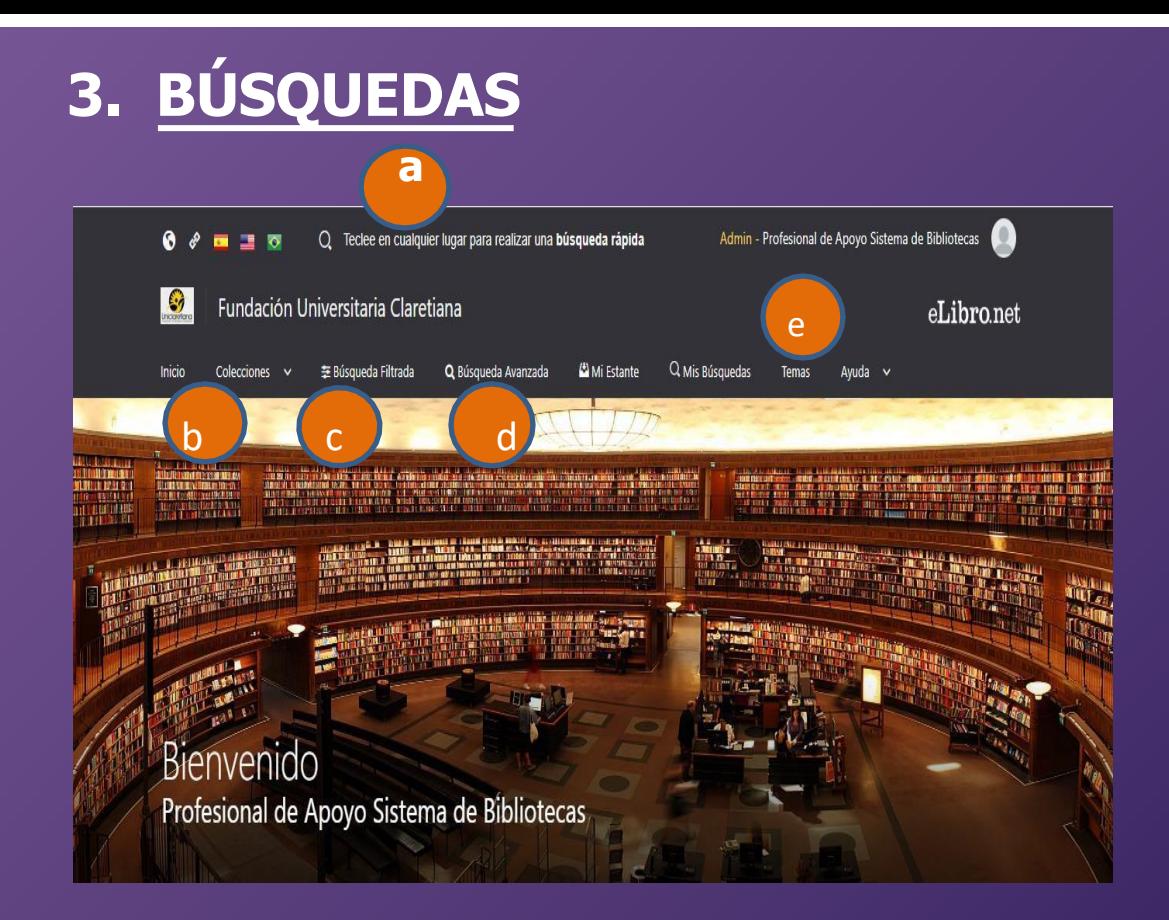

La plataforma aloja gran cantidad de contenido, por ello cuenta con 5 tipos de búsqueda para que el usuario elija la que necesite:

- a. General / rápida
- b. Por colecciones
- c. Filtrada
- d. Avanzada
- e.Por temas

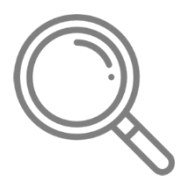

## **3. BÚSQUEDAS – RÁPIDA O GENERAL**

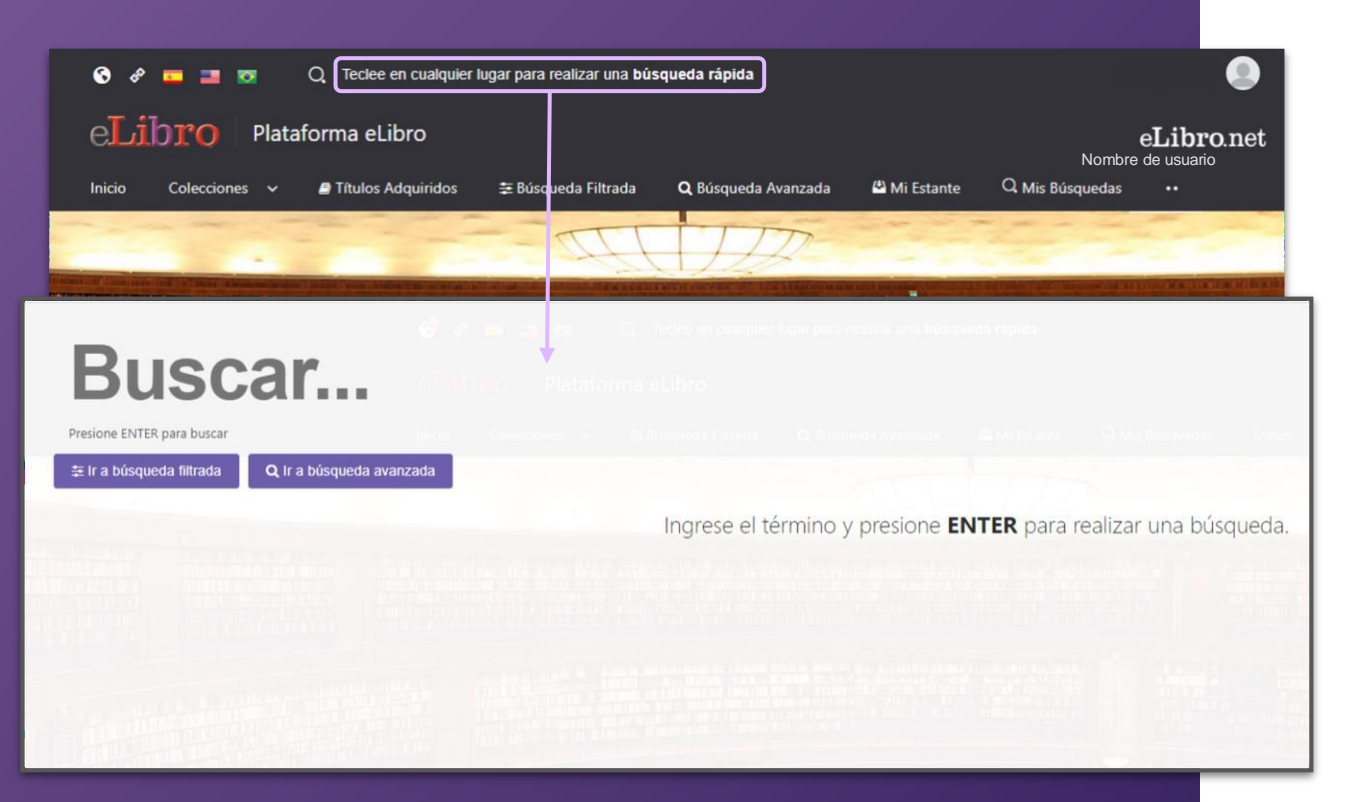

**a. Búsqueda general:** es una búsqueda rápida por medio de palabras claves y se activa apretando cualquier tecla estando en cualquier página de la plataforma.

### **3. BÚSQUEDAS – POR COLECCIONES**

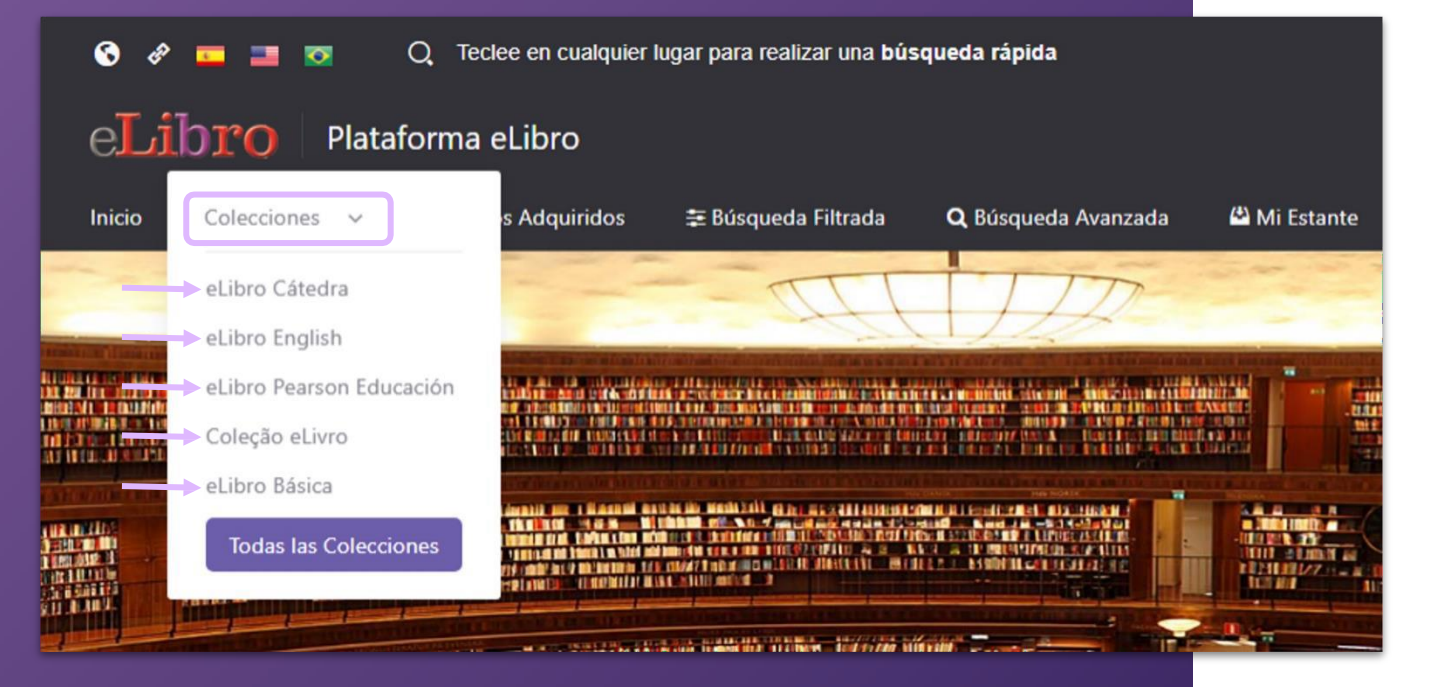

**b. Búsqueda por colecciones:** Permite filtrar los títulos por la/s colección/es que la institución tenga suscripta.

# **3. BÚSQUEDAS – FILTRADA**

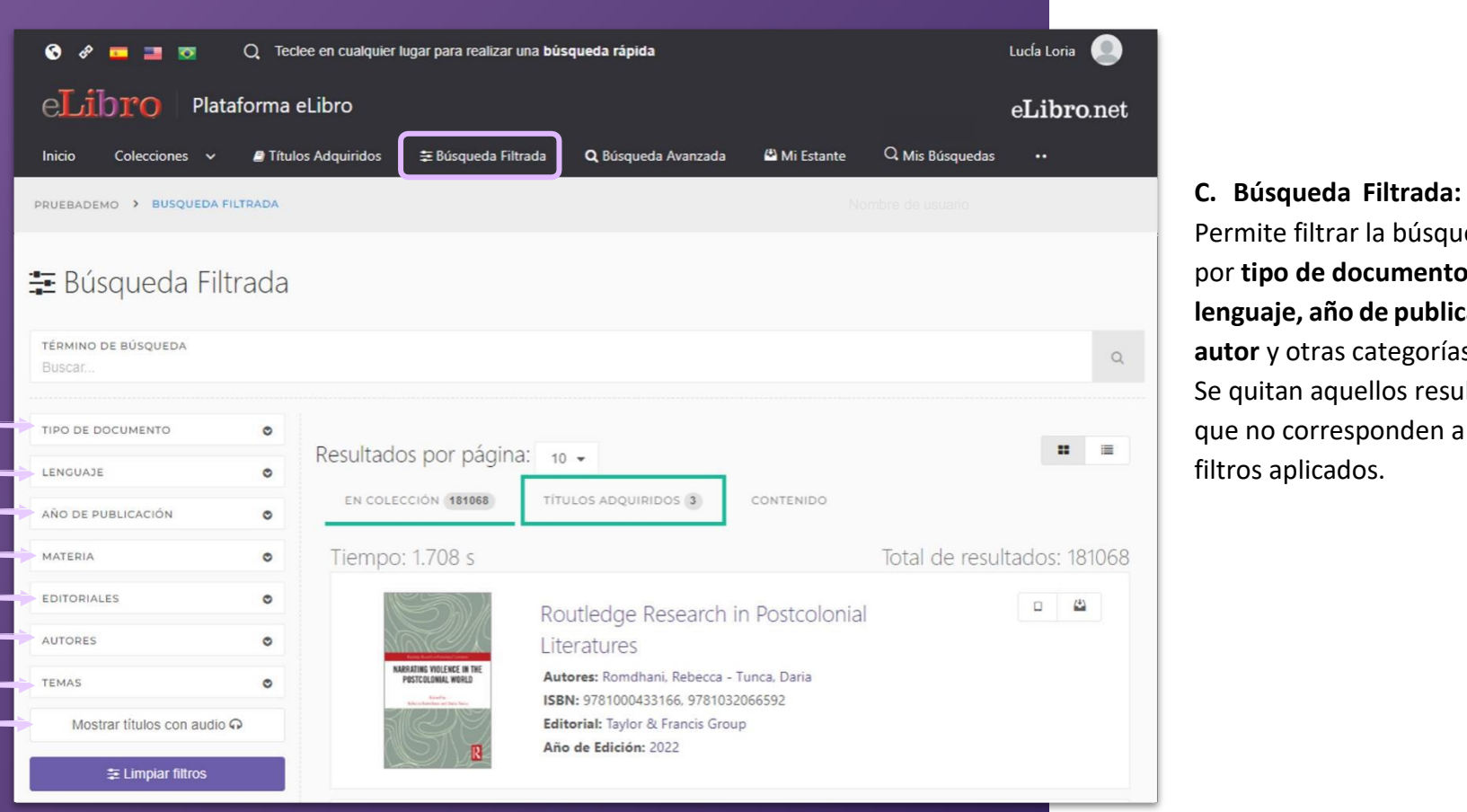

Permite filtrar la búsqueda por **tipo de documento, lenguaje, año de publicación, autor** y otras categorías más. Se quitan aquellos resultados que no corresponden a los filtros aplicados.

# **3. BÚSQUEDAS - AVANZADA**

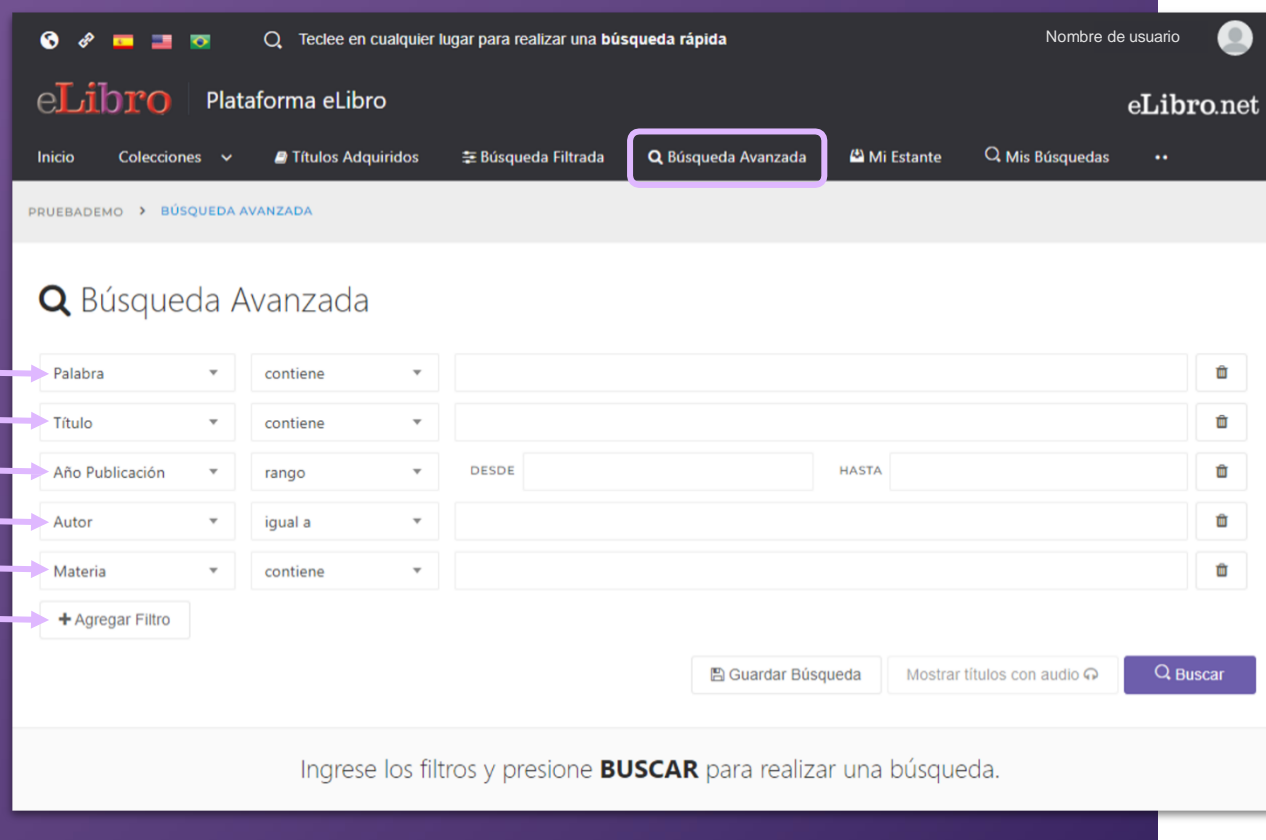

**D. Búsqueda Avanzada:** Permite utilizar distintos tipos de filtros para profundizar la búsqueda de contenidos.

## **3. RESULTADO DE LAS BÚSQUEDAS - AVANZADA**

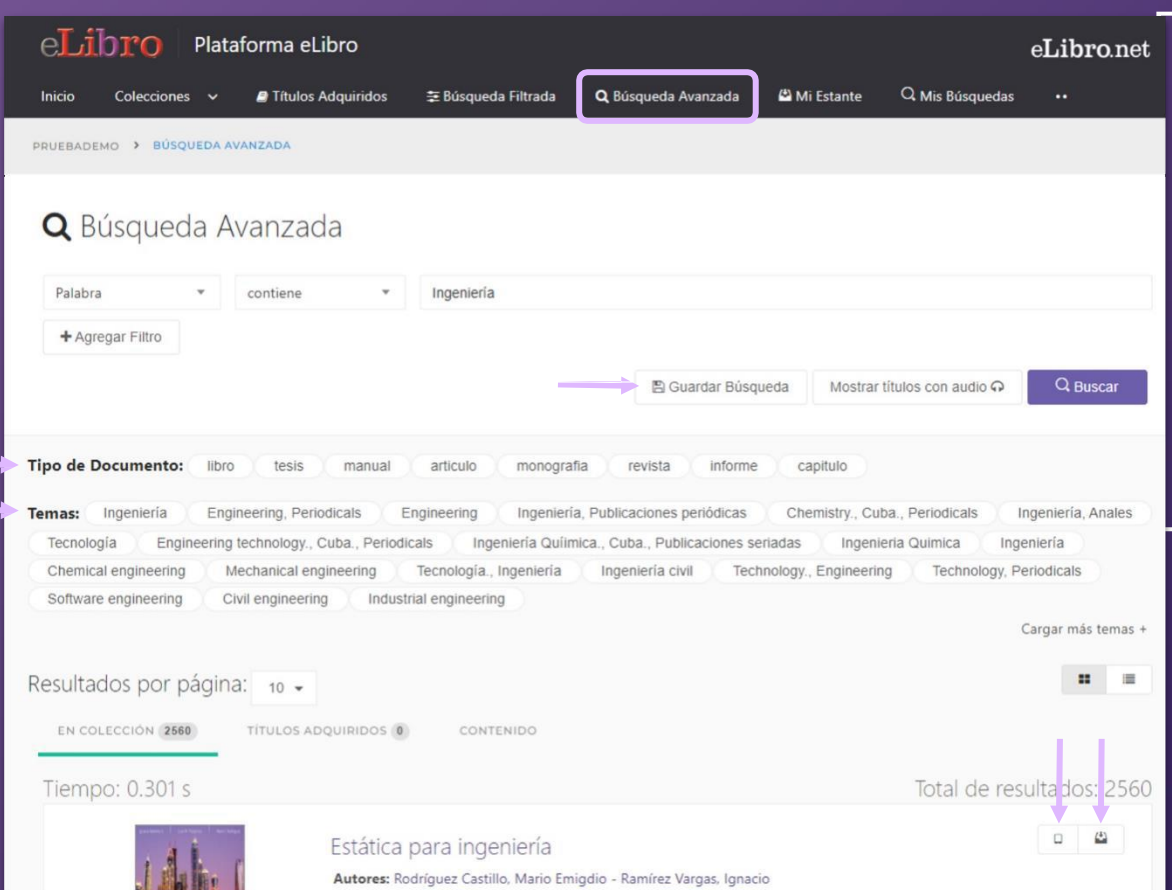

Resultado de las búsquedas:

Las búsquedas avanzadas pueden ser guardadas para volver consultarse.

Filtrarse por tipo de documento y por tema.

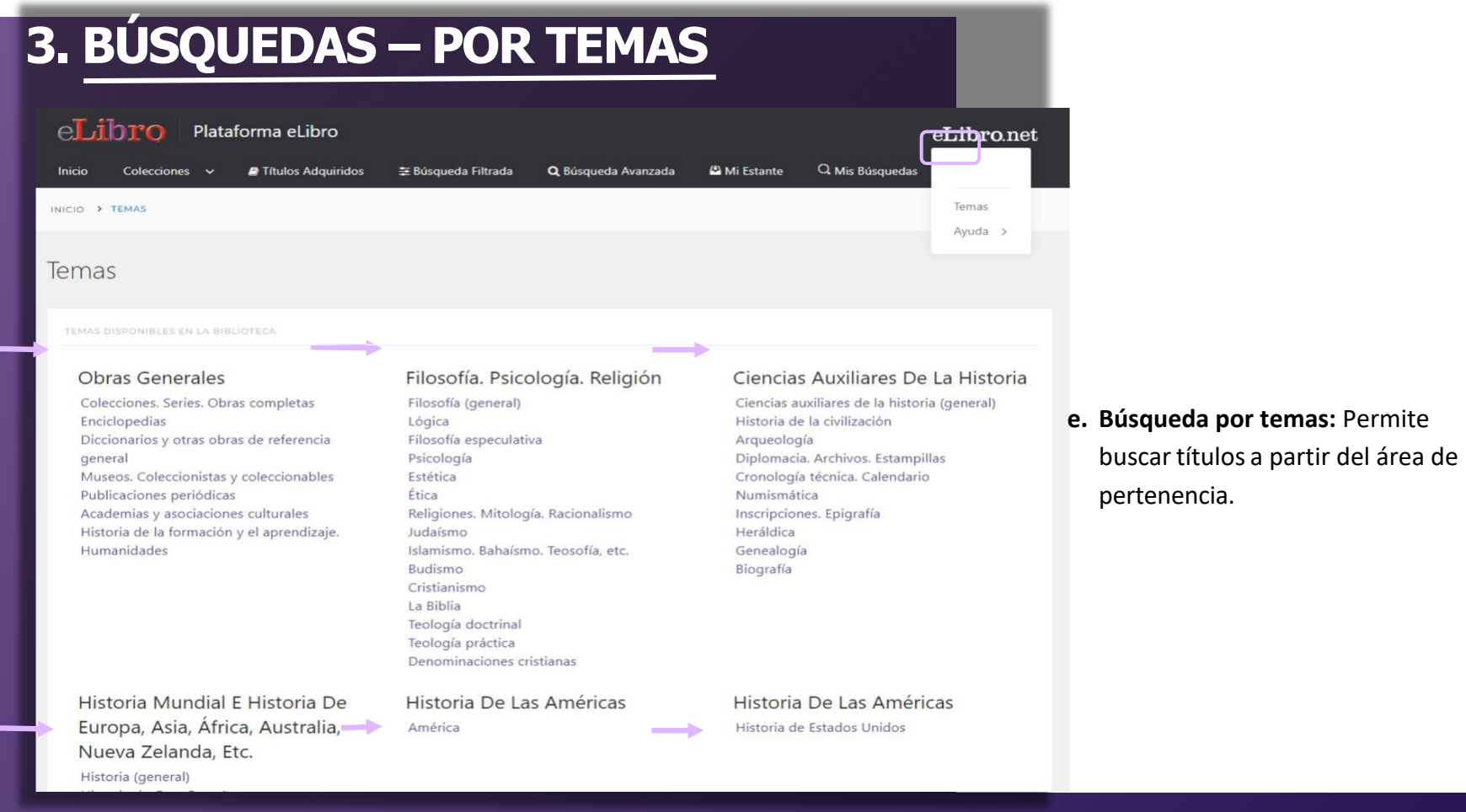

## **3. BÚSQUEDAS - RESULTADOS**

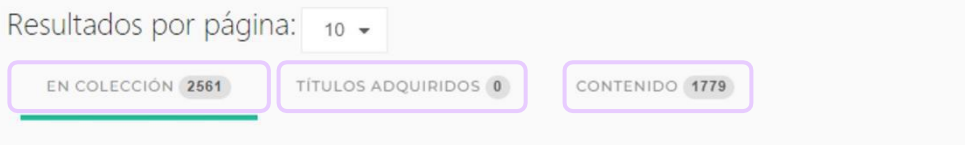

### Tiempo: 0.223 s

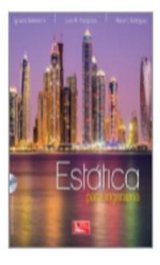

### Estática para ingeniería

Autores: Rodríguez Castillo, Mario Emigdio - Ramírez Vargas, Ignacio ISBN: 9786077442691, 9786077441366 Editorial: Grupo Editorial Patria Año de Edición: 2017

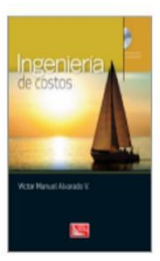

#### Ingeniería de costos

Autores: Alvarado Verdín, Víctor Manuel ISBN: 9786077444671, 9786077443155 Editorial: Grupo Editorial Patria Año de Edición: 2016

#### **Tipos de resultado**

En algunas búsquedas losresultados son agrupados según 3 categorías:

**En colección:** son textos que están dentro de la/s colección/es, en caso de que se hayan suscripto a colecciones.

**Títulos adquiridos:** se muestran títulos adquiridos por la institución, en caso de que posean títulos con esta modalidad.

**Contenido:** es el resultado de la búsqueda encontradas dentro de los documentos.

### **4. MI ESTANTE**

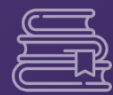

### **Es la carpeta personal del usuario, donde se pueden guardar y organizar en subcarpetas los documentos elegidos.**

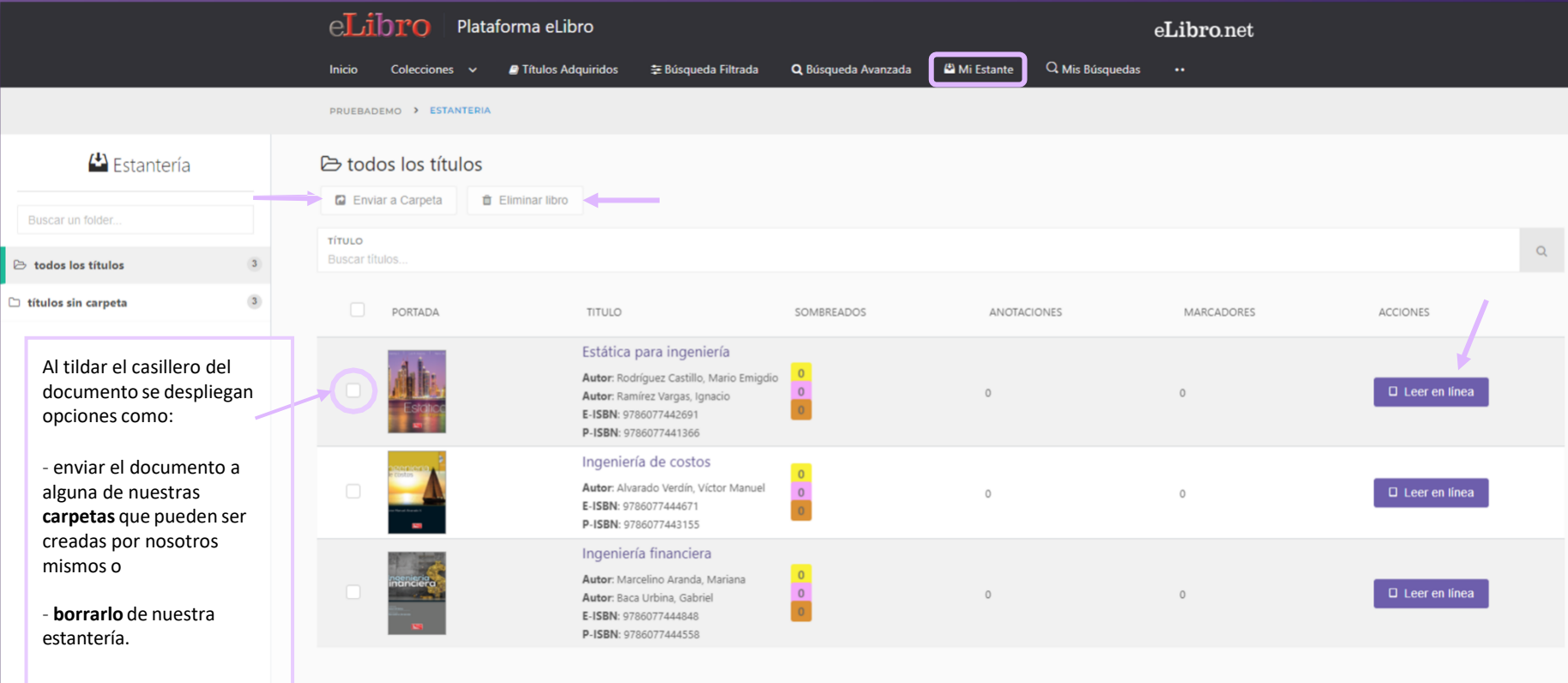

**Crear Carpeta** 

### **5. VISTA PREVIA**

**Al abrir un documento se accede a la "Vista previa" donde se muestra la ficha bibliográfica, la información sobre su disponibilidad y otras opciones.**

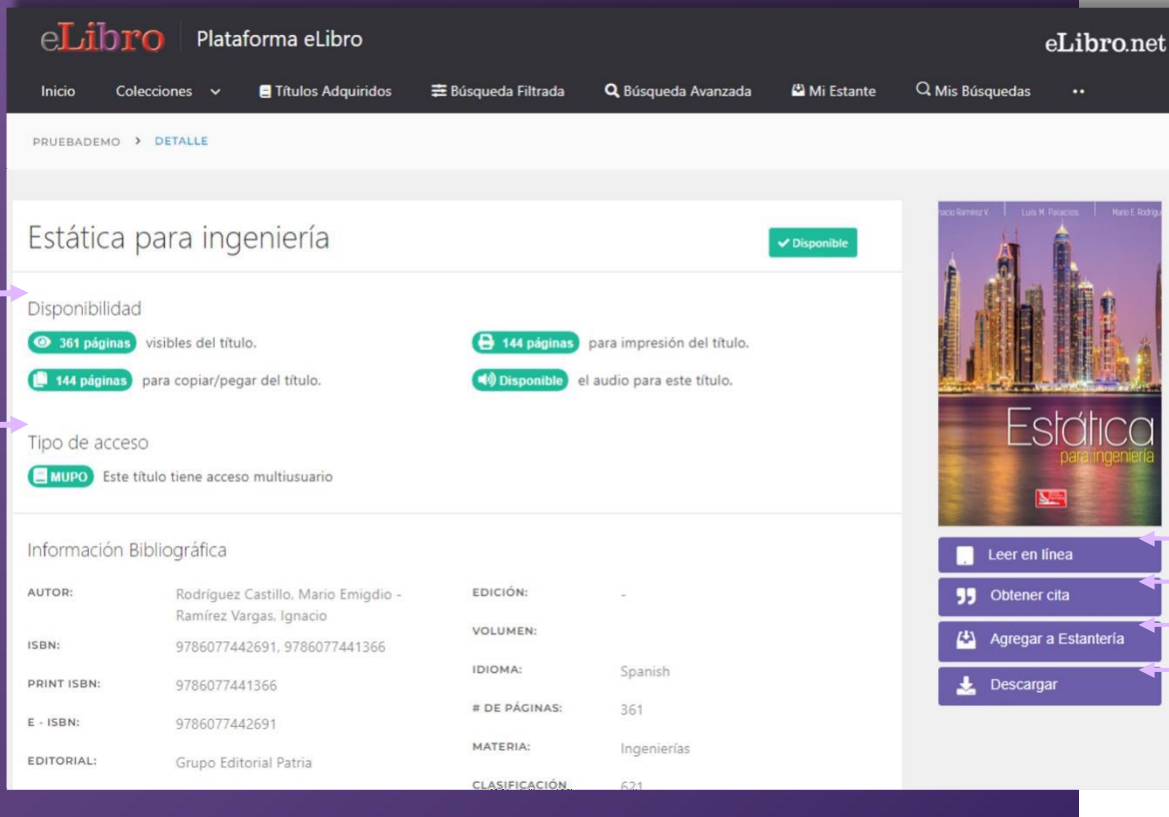

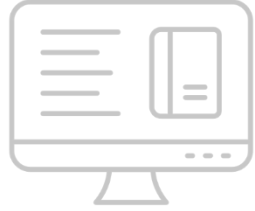

#### **Desde allí se pueden ver datos sobre éste y elegir qué hacer con él:**

- Leerlo en línea
- Obtener una cita
- Agregarlo a nuestra estantería
- Descargarlo

### **6. MODOS DE LECTURA**

## **Hay dos maneras de leer los textos:**  $\hat{C}$ A. En línea B. Descargados  $\overline{\mathcal{L}}$

**A. Lectura en línea:** al abrir el título en el lector online se puede ver la **tabla de contenido** del lado izquierdo del texto, algunas **herramientas generales** en la parte superior y **herramientas más específicas** a la derecha.

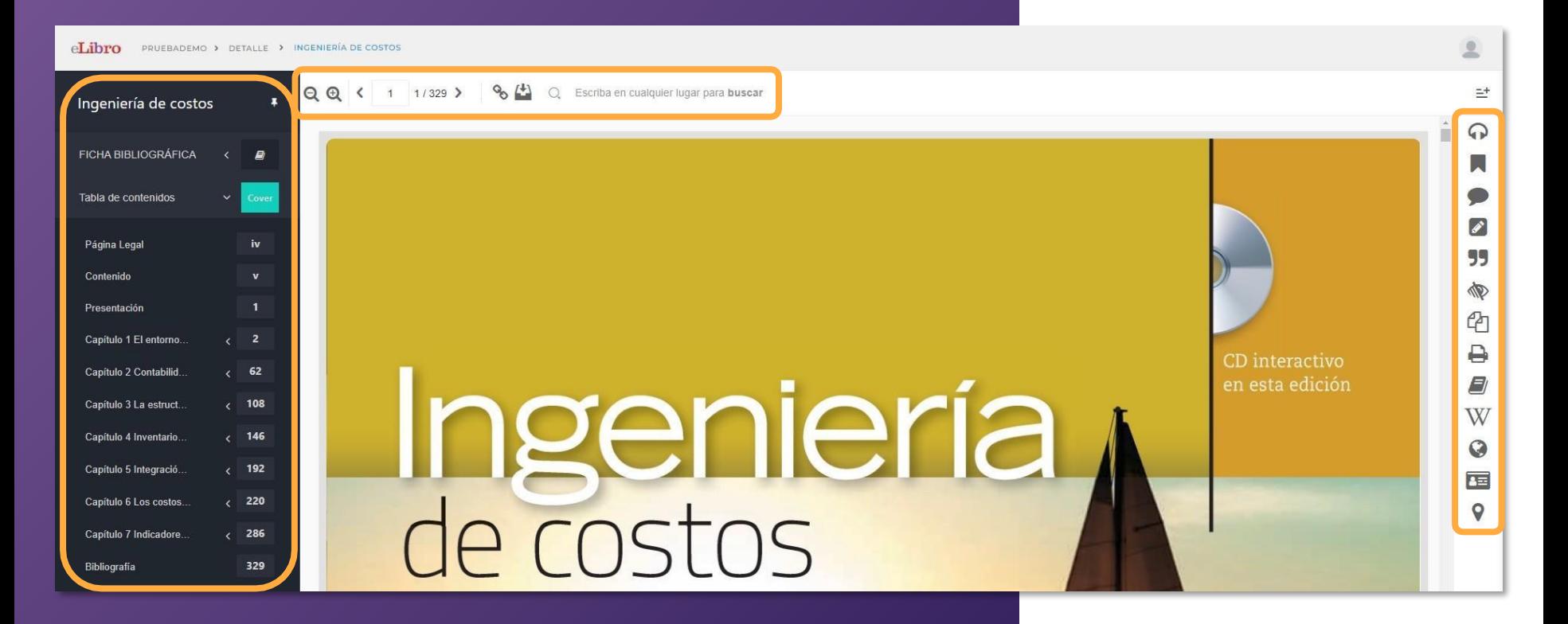

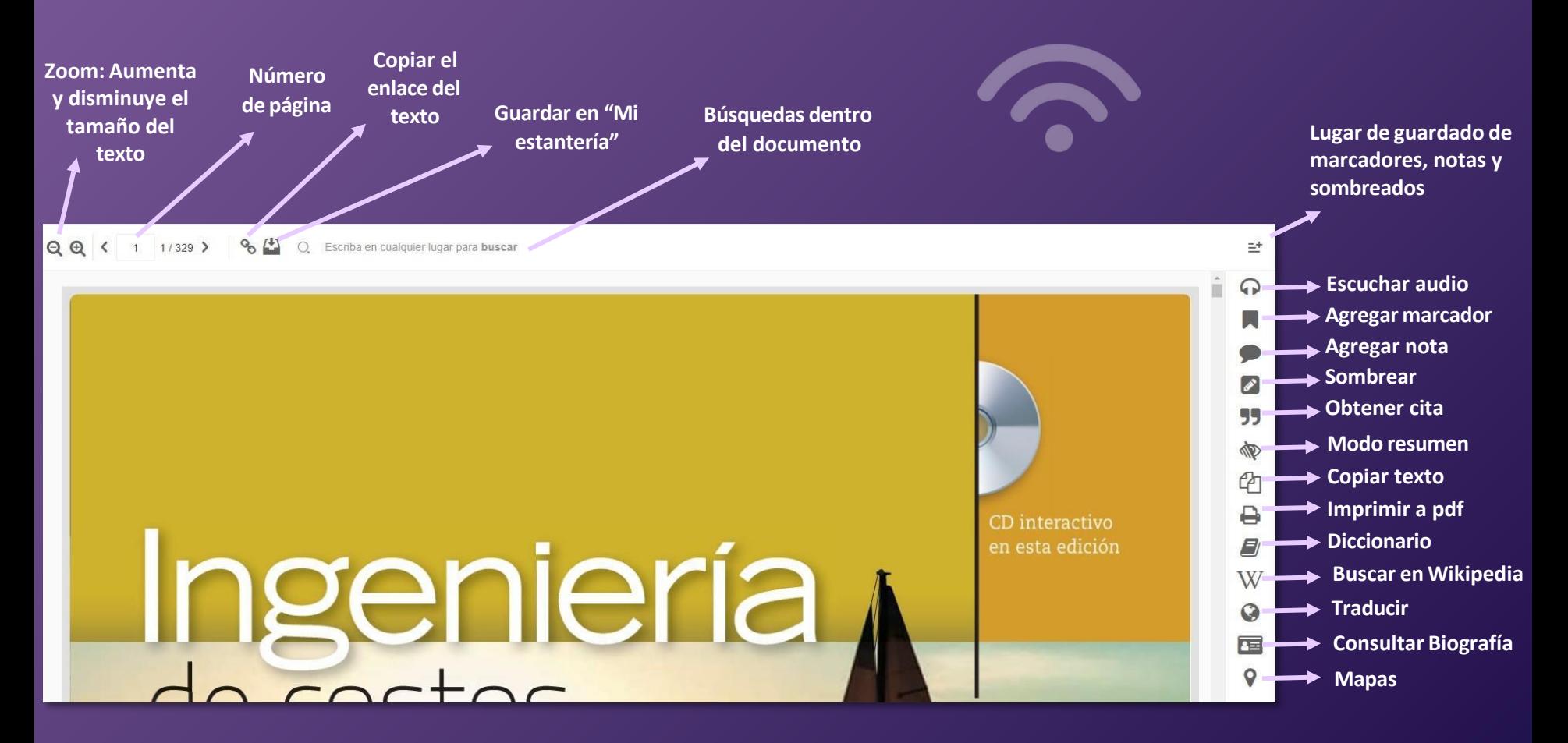

### **Herramientas**

Escriba en cualquier lugar para buscar

Hoy en día, las empresas, sin importar su giro, requieren llevar a cabo procesos p nentes de evolución competitiva por medio del desarrollo de propuestas de proyec productos o servicios, en las cuales la definición y evaluación de los costos, así co análisis del cambio del valor del dinero en el tiempo, es trascendente.

Esto infiere que las empresas requieren contar de manera oportuna con información objetiva que aporte certidumbre a la toma de decisiones en los tres niveles organizacionales, estratégico, táctico y operativo, con respecto a los proyectos; considerando que todo proyecto promueve la conversión de unidades de actividad a unidades monetarias. De acuerdo con lo anterior, el contenido de la presente obra expone los conocimientos básicos para la formación del futuro ingeniero, en especial aquella que trata cómo la teoría del valor, la contabilidad de costos, la administración de operaciones y la ingeniería económica se interrelacionan para estructurar los propósitos de la denominada ingeniería de costos, entre Los que destacan la estimación el control el propóstico y la evaluación de costos gastos e

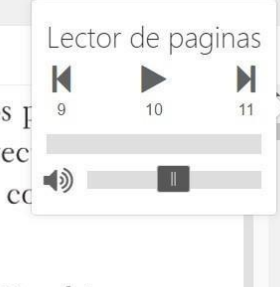

 $\triangleright$ 99

NO

 $\epsilon$ 

₽

E)

W

 $\Omega$ 

西

Lector de páginas: Permite escuchar la lectura de la página en la que nos encontramos.

### **Herramientas**

Escriba en cualquier lugar para buscar

Hoy en día, las empresas, sin importar su giro, requieren llevar a cabo procesos permanentes de evolución competitiva por medio del desarrollo de propuestas de proyectos, de productos o servicios, en las cuales la definición y evaluadi **contra en A** como el análisis del cambio del valor del dinero en el tiempo, es trascendente.

Esto infiere que las empresas requieren contar de manera oportuna con información objetiva que aporte certidumbre a la toma de decisiones en los tres niveles organizacionales, estratégico, táctico y operativo, con respecto a los proyectos; considerando que todo proyecto promueve la conversión de unidades de actividad a unidades monetarias. De acuerdo con lo anterior, el contenido de la presente obra expone los conocimientos básicos para la formación del futuro ingeniero, en especial aquella que trata cómo la teoría del valor, la contabilidad de costos, la administración de operaciones y la ingeniería económica se interrelacionan para estructurar los propósitos de la denominada ingeniería de costos, entre doctagen la octiminación al control al propóstico y la quelugajón de costos gratos o

### **Lector en otros idiomas:** Al seleccionar un texto, aparece un menú flotante que nos permite seleccionar una herramienta de lectura de texto en 3 idiomas: español, inglés y portugués.

 $\equiv$ <sup>+</sup>

 $\left| \right\rangle$ 99

M

4

₿

 $\Box$ 

W

 $\Omega$ 

届

 $\mathsf{Q}$ 

### **Herramientas**

#### 9 (4) C Escriba en cualquier lugar para buscar

Hoy en día, las empresas, sin importar su giro, requieren llevar a cabo procesos permanentes de evolución competitiva por medio del desarrollo de propuestas de proyectos, de productos o servicios, en las cuales la definición y evaluación de los costos, así como el análisis del cambio del valor del dinero en el tiempo, es trascendente.

Esto infiere que las empresas requieren contar de manera oportuna con información objetiva que aporte certidumbre a la toma de decisiones en los tres niveles organizacionales, estratégico, táctico y operativo, con respecto a los proyectos; considerando que todo proyecto promueve la conversión de unidades de actividad a unidades monetarias. De acuerdo con lo anterior, el contenido de la presente obra expone los conocimientos básicos para la formación del futuro ingeniero, en especial aquella que trata cómo la teoría del valor, la contabilidad de costos, la administración de operaciones y la ingeniería económica se interrelacionan para estructurar los propósitos de la denominada ingeniería de costos, entre

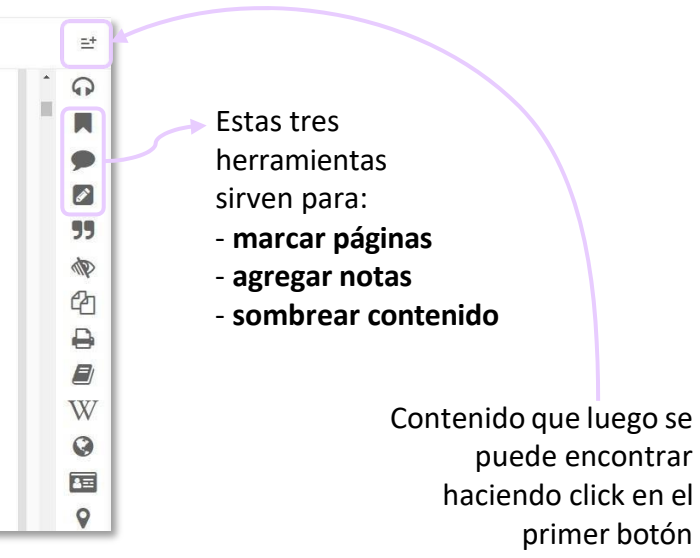

### **Herramientas**

Escriba en cualquier lugar para buscar  $329$  >

Hoy en día, las empresas, sin importar su giro, requieren llevar a cabo procesos permanentes de evolución competitiva por medio del desarrollo de propuestas de proyectos, de productos o servicios, en las cuales la definición y evaluación de los costos, así como el scendente.

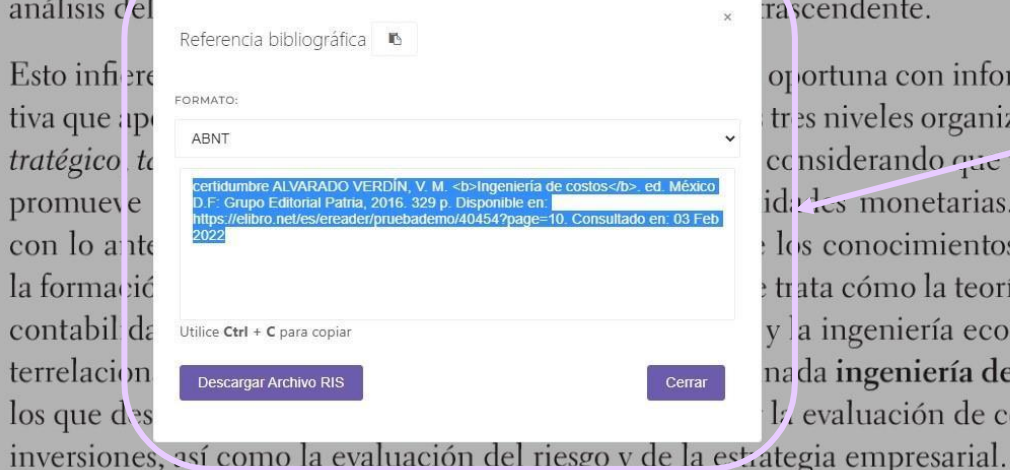

ortuna con información objees niveles organizacionales, esnsiderando que todo proyecto des monetarias. De acuerdo s conocimientos básicos para ata cómo la teoría del valor, la a ingeniería económica se inda ingeniería de costos, entre evaluación de costos, gastos e La herramienta de **Referencia bibliográfica**  facilita la cita del texto en diferentes formatos.

 $=$ <sup>+</sup>

 $\Omega$ 

 $\boldsymbol{\mathscr{L}}$ 99

D

 $\epsilon$ 

₽

E)

W

Q

国

 $\circ$ 

### **Herramientas**

#### $\left\{\begin{matrix} 1 \\ 2 \end{matrix}\right\}$   $\circ$  Escriba en cualquier lugar para buscal

nentes de evolución competitiva por medio del desarrollo de propuestas de proyectos, de productos o servicios, en las cuales la definición y evaluación de los costos, así como el análisis del cambio del valor del dinero en el tiempo, es trascendente.

Esto infiere que las empresas requieren contar de manera oportuna con información objetiva que aporte certidumbre a la toma de decisiones en los tres niveles organizacionales, estratégico, táctico y operativo, con respecto a los proyectos; considerando que todo proyecto promueve la conversión de unidades de actividad a unidades monetarias. De acuerdo con lo anterior, el contenido de la presente obra expone los conocimientos básicos para la formación del futuro ingeniero, en especial aquella que trata cómo la teoría del valor, la contabilidad de costos, la administración de operaciones y la ingeniería económica se interrelacionan para estructurar los propósitos de la denominada ingeniería de costos, entre los que destacan la estimación, el control, el pronóstico y la evaluación de costos, gastos e inversiones, así como la evaluación del riesgo y de la estrategia empresarial.

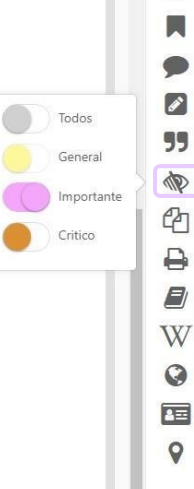

 $\equiv^+$ 

 $\Omega$ 

### **Modo resumen:** permite visualizar el texto sombreado de acuerdo al color con el que fue resaltado.

### **Herramientas**

8 (\*) O. Escriba en cualquier lugar para buscar

Hoy en día, las empresas, sin importar su giro, requieren llevar a cabo procesos permanentes de evolución competitiva por medio del desarrollo de propuestas de proyectos, de productos o servicios, en las cuales la definición y evaluación de los costos, así como el análisis del cambio del valor del dinero en el tiempo, es trascendente.

Esto infiere que las empresas requieren contar de manera oportuna con información objetiva que aporte certidumbre a la toma de decisiones en los tres niveles organizacionales, estratégico, táctico y operativo, con respecto a los proyectos; considerando que todo proyecto promueve la conversión de unidades de actividad a unidades monetarias. De acuerdo con lo anterior, el contenido de la presente obra expone los conocimientos básicos para la formación del futuro ingeniero, en especial aquella que trata cómo la teoría del valor, la contabilidad de costos, la administración de operaciones y la ingeniería económica se in-

 $\Omega$  $\boldsymbol{r}$ 99 € Copiar > ₿  $E$ W  $\Omega$ 国  $\mathbf Q$ 

 $\Xi^+$ 

Texto copiado

Texto copiado con éxito.

Ch

**Copiar:** permite seleccionar y copiar texto para pegarlo en otro sitio.

Además, la plataforma añade automáticamente la **referencia bibliográfica** del documento de origen, facilitando el proceso al usuario y respetando los derechos de autor.

### **Herramientas**

#### ○ Escriba en cualquier lugar para buscar

Hoy en día, las empresas, sin importar su giro, requieren llevar a cabo procesos permanentes de evolución competitiva por medio del desarrollo de propuestas de proyectos, de productos o servicios, en las cuales la definición y evaluación de los costos, así como el

 $(29)$ 

áginas a la vez.

análisis del car<sup>1</sup>:

Esto

tiva o

*traté* 

pron

con

la for

cont

terre

 $\log q$ 

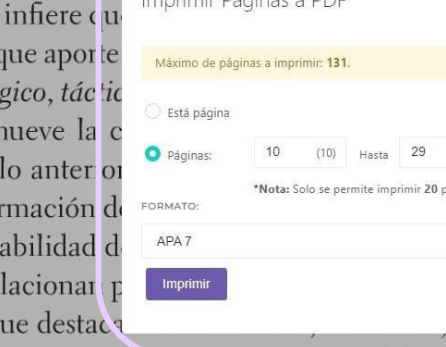

Imprimir Dáoines a DDE

es trascendente.

era oportuna con información objelos tres niveles organizacionales, estos; considerando que todo proyecto upidades monetorias. De acuerdo one los conocimientos básicos para que trata cómo la teoría del valor, la nes y la ingeniería económica se inon inada ingeniería de costos, entre co y la evaluación de costos, gastos e

inversiones, así como la evaluación del riesgo y de la estrategia empresarial.

 $= +$  $\Omega$  $\boxed{\mathscr{E}}$ 99 Q €  $\ominus$ 8 W Q 国  $\mathbf Q$ 

**Imprimir:** permite bajar páginas a un documento PDF. Cada libro cuenta con un máximo de páginas a imprimir.

### **Herramientas**

Hoy en día, las empresas, sin importar su giro, requieren llevar a cabo procesos permanentes de evolución competitiva por medio del desarrollo de propuestas de proyectos, de productos o servicios, en las cuales la definición y evaluación de los costos, así como el análisis del cambio del valor del dinero en el tiempo, es trascendente.

Esto infiere que las empresas requieren contar de manera oportuna con información objetiva que aporte certidumbre a la toma de decisiones en los tres niveles ( tratégico, táctico y operativo, con respecto a los proyectos; considerand Certeza (conocimiento seguro) promueve la conversión de unidades de actividad a unidades mon con lo anterior, el contenido de la presente obra expone los conocin la formación del futuro ingeniero, en especial aquella que trata cómo contabilidad de costos, la administración de operaciones y la ingenier terrelacionan para estructurar los propósitos de la denominada ingeniería de costos, entre Los que destacan la estimación el control el propóstico y la evaluación de costos gastos e

☞ 99 N  $\epsilon$ ₿  $\blacksquare$ W  $\bullet$ 匣 Q

 $\mathbf{u}^+$ 

 $\frac{1}{\sqrt{2}}$  $\Omega$ 

#### **Diccionario:** permite buscar definiciones de términos seleccionados.

### **Herramientas**

 $329$  > O Escriba en cualquier lugar para buscar

Hoy en día, las empresas, sin importar su giro, requieren llevar a cabo procesos permanentes de evolución competitiva por medio del desarrollo de propuestas de proyectos, de productos o servicios, en las cuales la definición y evaluación de los costos, así como el análisis del cambio del valor del dinero en el tiempo, es trascendente.

Esto infiere que las empresas requieren contar de manera oportuna com información objetiva que aporte certidumbre a la toma de decisiones en los tres niveles tratégico, táctico y operativo, con respecto a los proyectos; considerar d Ingeniería de COSTOS promueve la conversión de unidades de actividad a unidades mon unique de costos es la práctica ingeniería de costos con lo anterior, el contenido de la presente obra expone los conoc<sup>n</sup> incluve actividades como... Sequir levendo la formación del futuro ingeniero, en especial aquella que trata cómo + Más resultados contabilidad de costos, la administración de operaciones y la ingenida a comonne se mterrelacionan para estructurar los propósitos de la denominada ingeniería de costos, entre los que destacan la estimación, el control, el pronóstico y la evaluación de costos, gastos e inversiones, así como la evaluación del riesgo y de la estrategia empresarial.

gestión de provectos con un enfogue particular en costos: esta

#### **Wikipedia:**

 $\equiv$ <sup>+</sup>

 $\Omega$ 

M €

₿

**D** W

 $\boldsymbol{Q}$ 

国

 $\circ$ 

seleccionando términos, permite buscar mayor información sobre éste en Wikipedia.

### **Herramientas**

 $329<sup>2</sup>$ Q Escriba en cualquier lugar para buscar

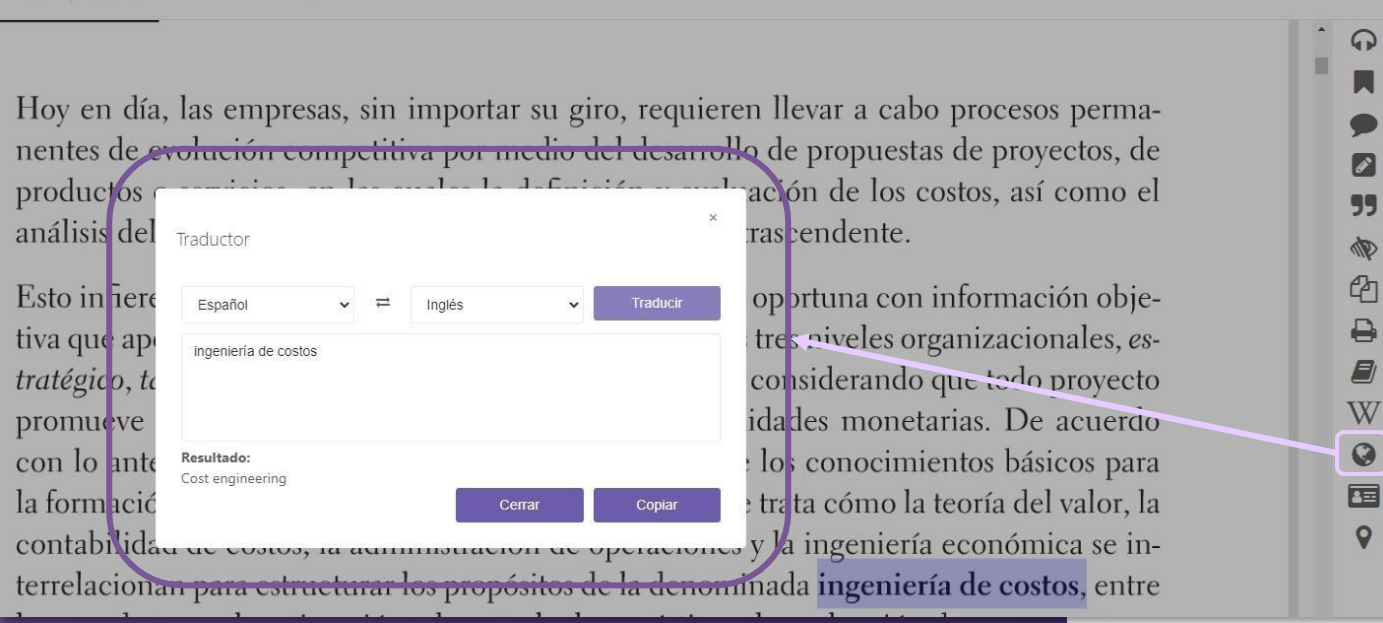

**Traducir:** Permite traducir términos, frases e incluso párrafos a todos los idiomas.

 $=$ <sup>+</sup>

 $\boldsymbol{\mathscr{P}}$ 

99

M

E)

 $\mathsf{o}$ 

### **Herramientas**

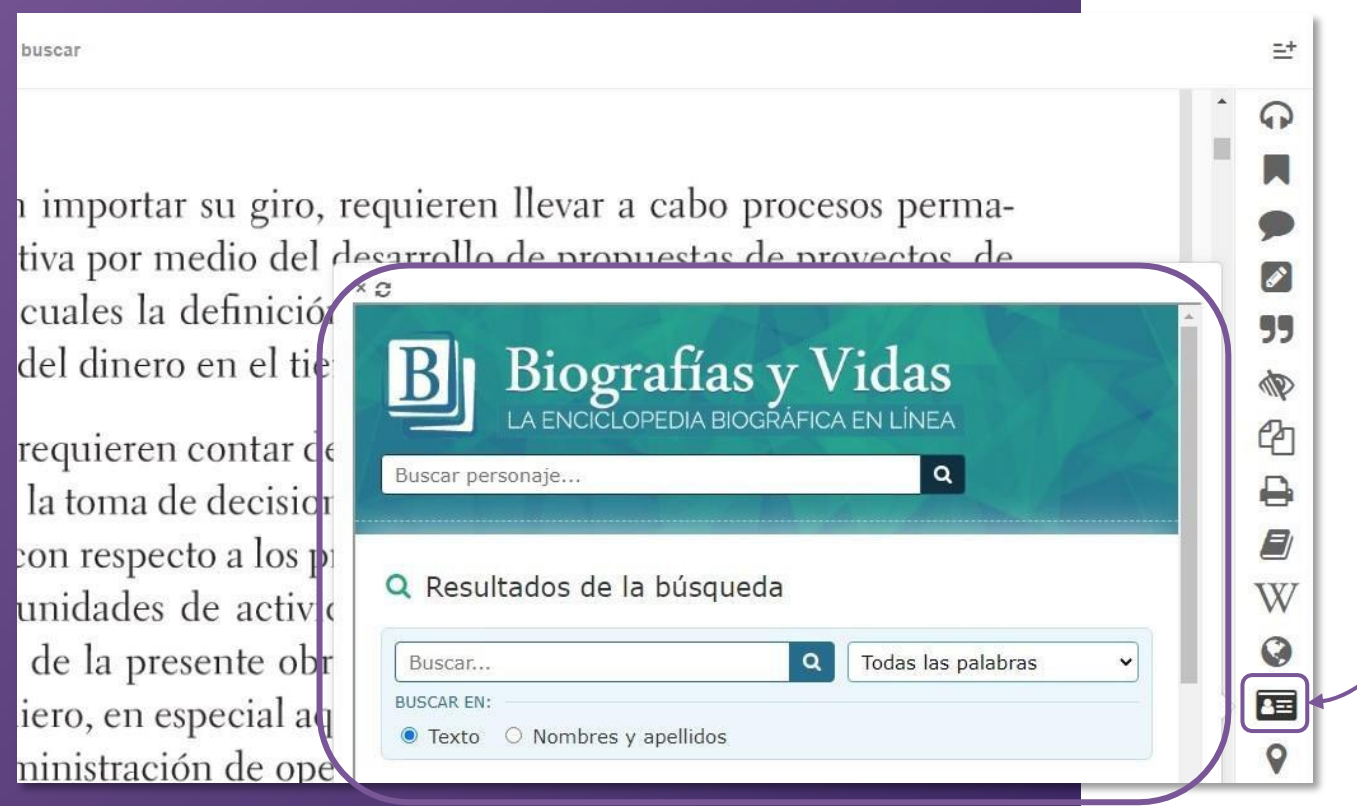

**Biografía:** Se activa una ventana de búsqueda de biografías para una persona que esté en el documento o fuera de él.

### **Herramientas**

 $329$  > Escriba en cualquier lugar para buscar

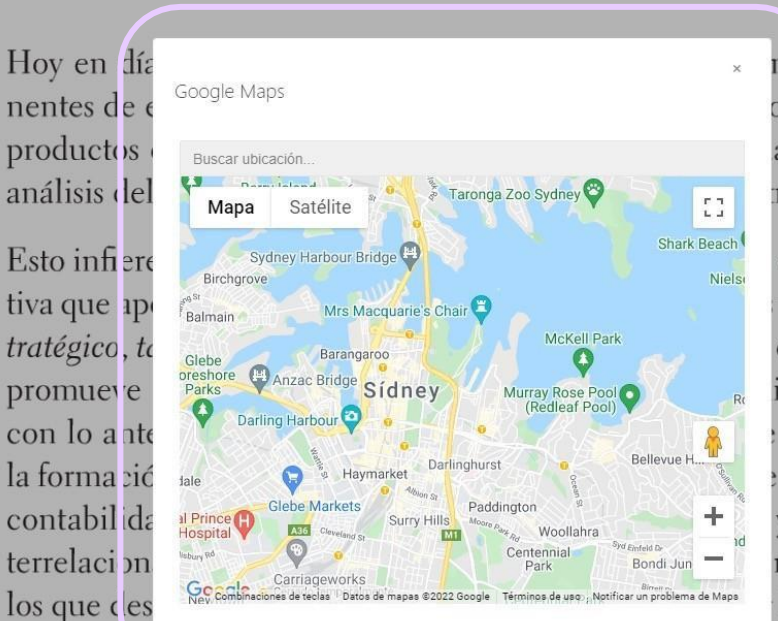

n llevar a cabo procesos permao de propuestas de proyectos, de aci ín de los costos, así como el ras cendente.

op ortuna con información objetres niveles organizacionales, esconciderando que todo proyecto ida des monetarias. De acuerdo lo: conocimientos básicos para tra ta cómo la teoría del valor, la y la ingeniería económica se innada ingeniería de costos, entre la evaluación de costos, gastos e

**Mapas:** Permite buscar y localizar lugares en un mapa.

±

ດ

☞

99

**D** 

 $\epsilon$ 

P

E)

W

 $\boldsymbol{Q}$ 

面

 $\mathsf{Q}$ 

inversiones, así como la evaluación del riesgo y de la estratzgia empresarial.

## **6. GUARDAR TÍTULOS EN "MI ESTANTE"**

**Descarga:** Los títulos también pueden leerse de **manera offline** descargándolos en **dispositivos móviles, laptops o PCs mediante la nueva aplicación.**

Para ello hay que clickear en **"Descargar a dispositivo"** y automáticamente se colocará el texto en l**a sección "Mi estante".**

Esto se hace desde la **vista previa** del libro.

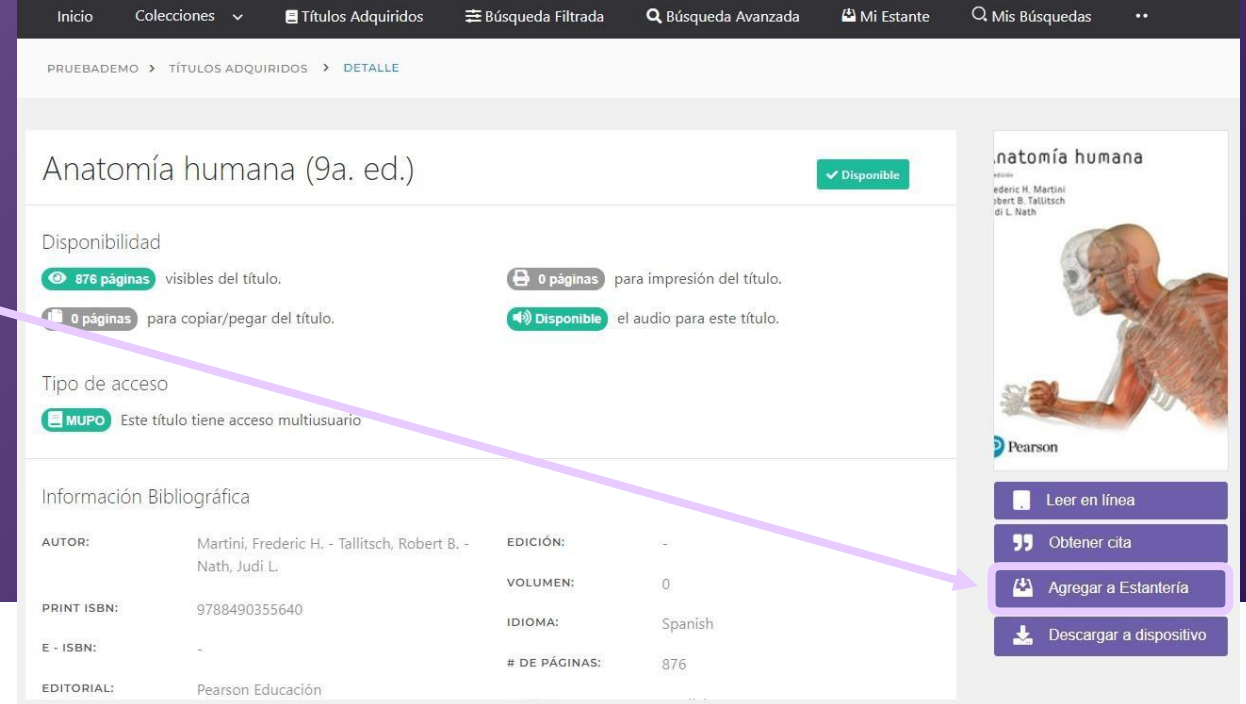

A continuación, aparecerá un cartel con 2 opciones:

**1.** El acceso a un **tutorial donde explica paso a paso el proceso de descarga de la aplicación.**

**2. La descarga del título a un dispositivo**

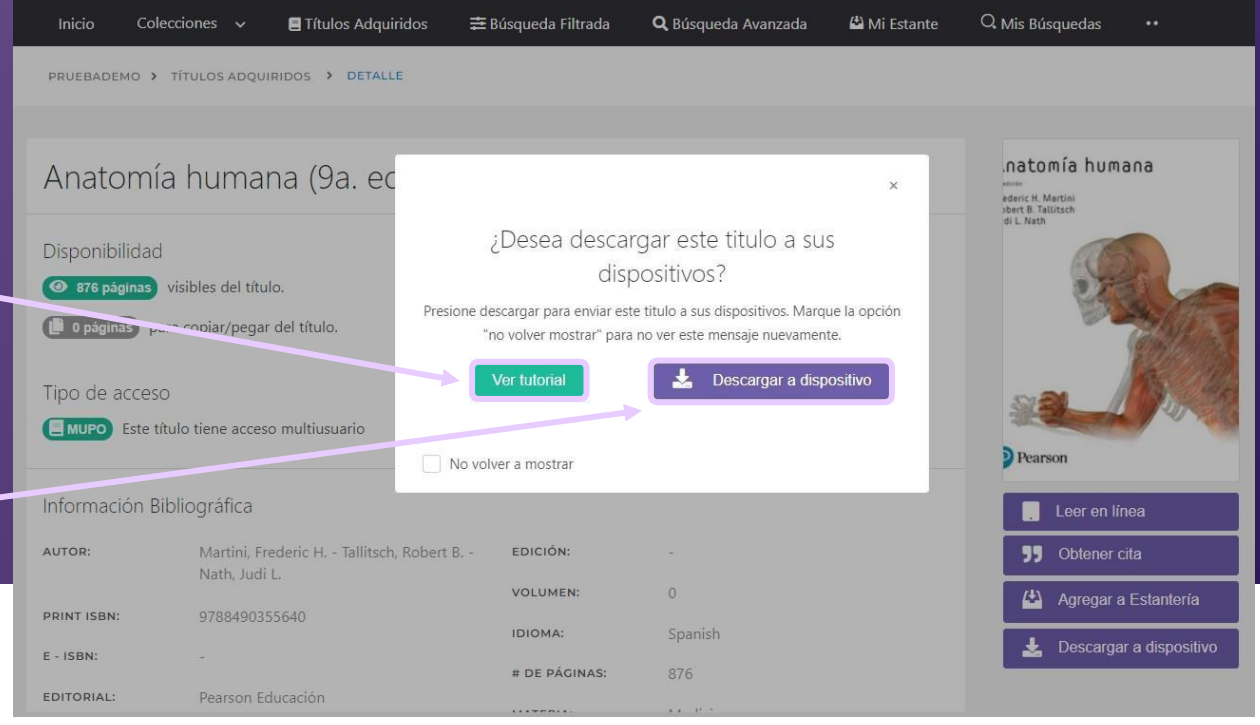

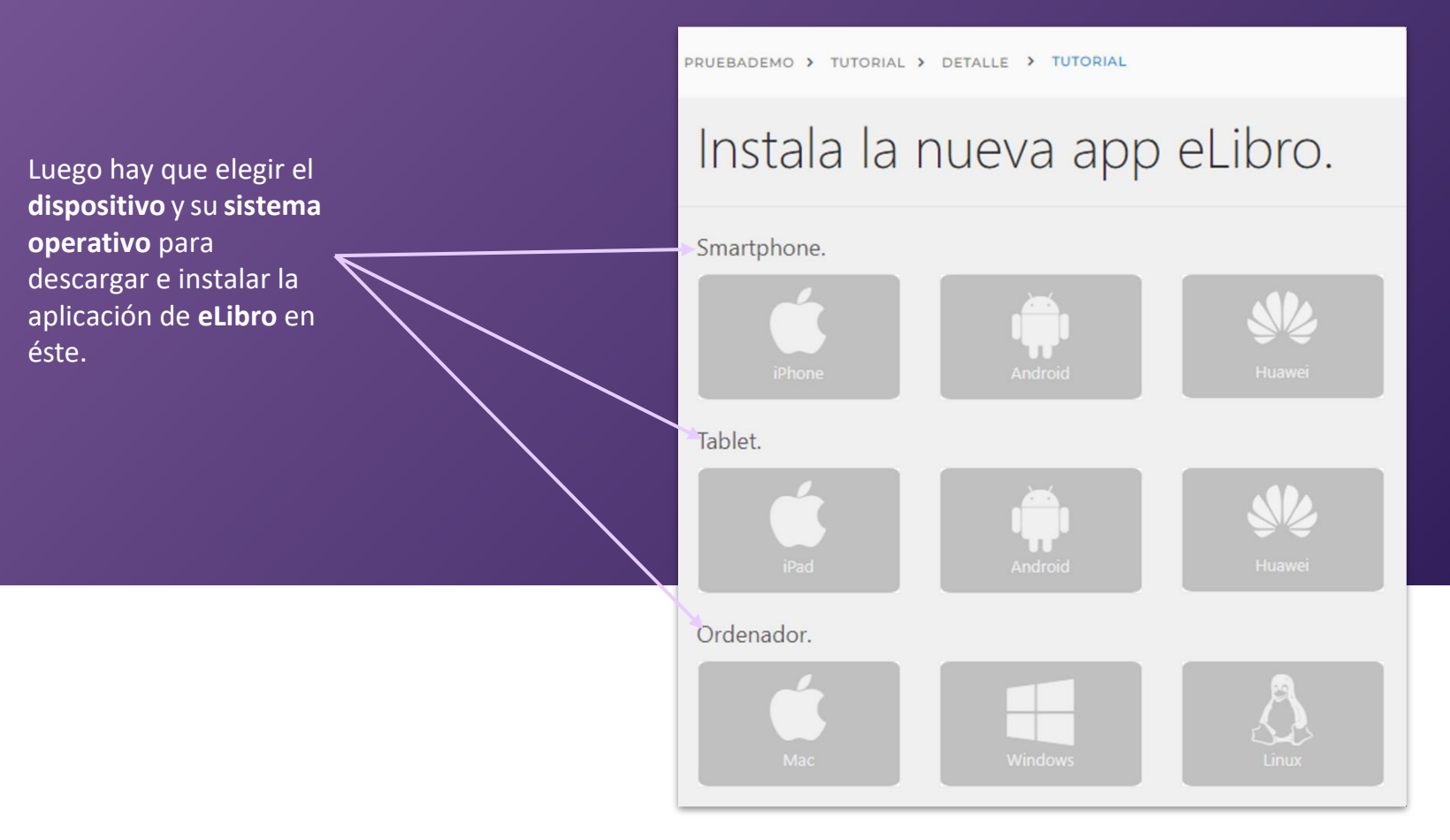

Una vez seleccionado, llevará a una guía muy clara para **la instalación y utilización de la app en el dispositivo elegido.**

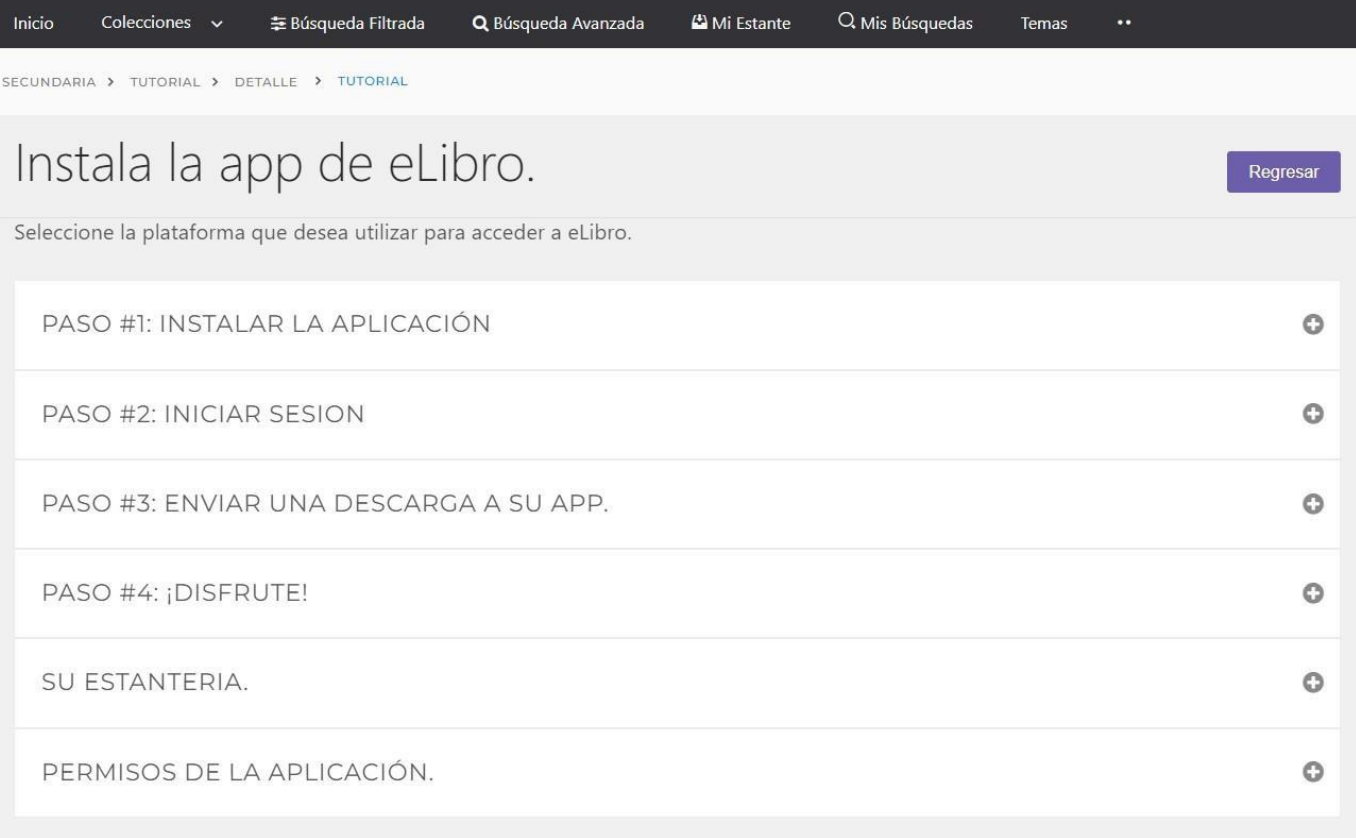

Por ejemplo, en computadoras con Windows, se **descarga** la aplicación, se **instala** y aparecerá el **ícono en el escritorio** tal como muestra el tutorial

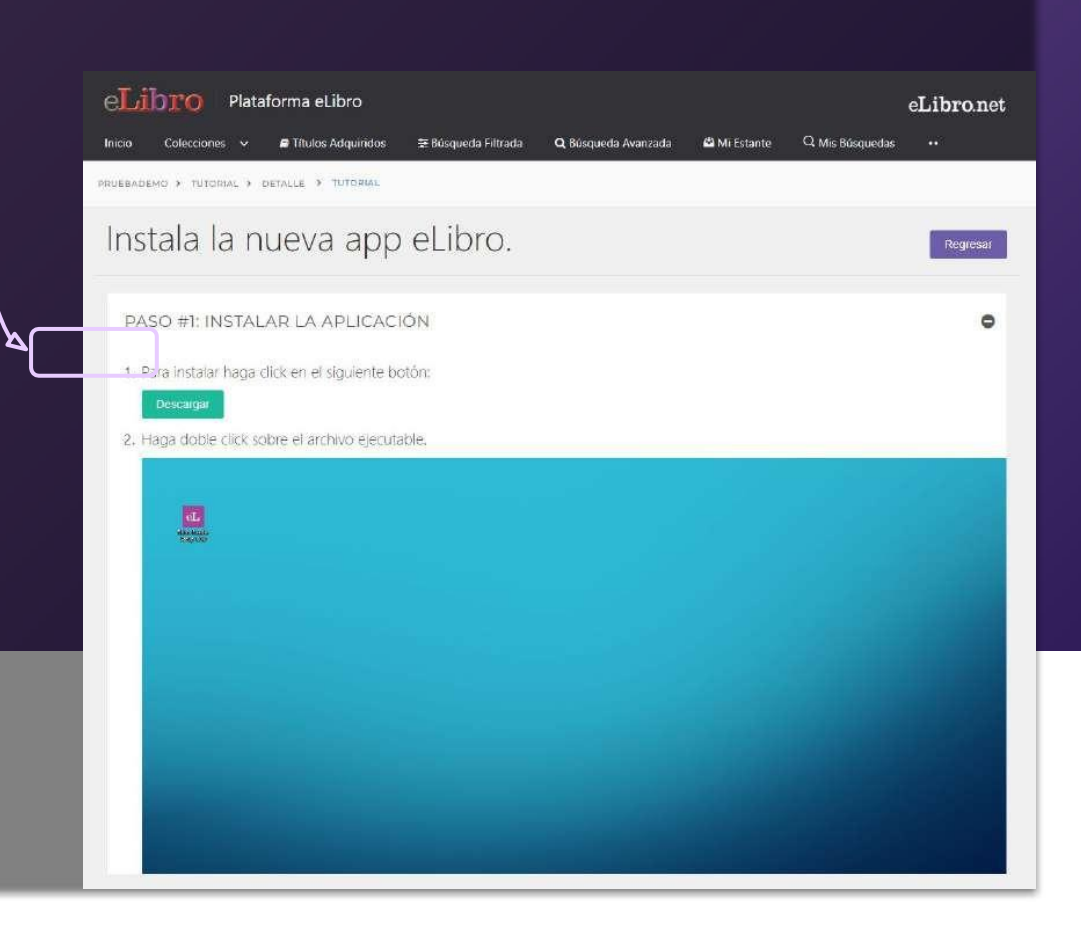

### **6. INICIAR SESIÓN EN LA APP CON PIN**

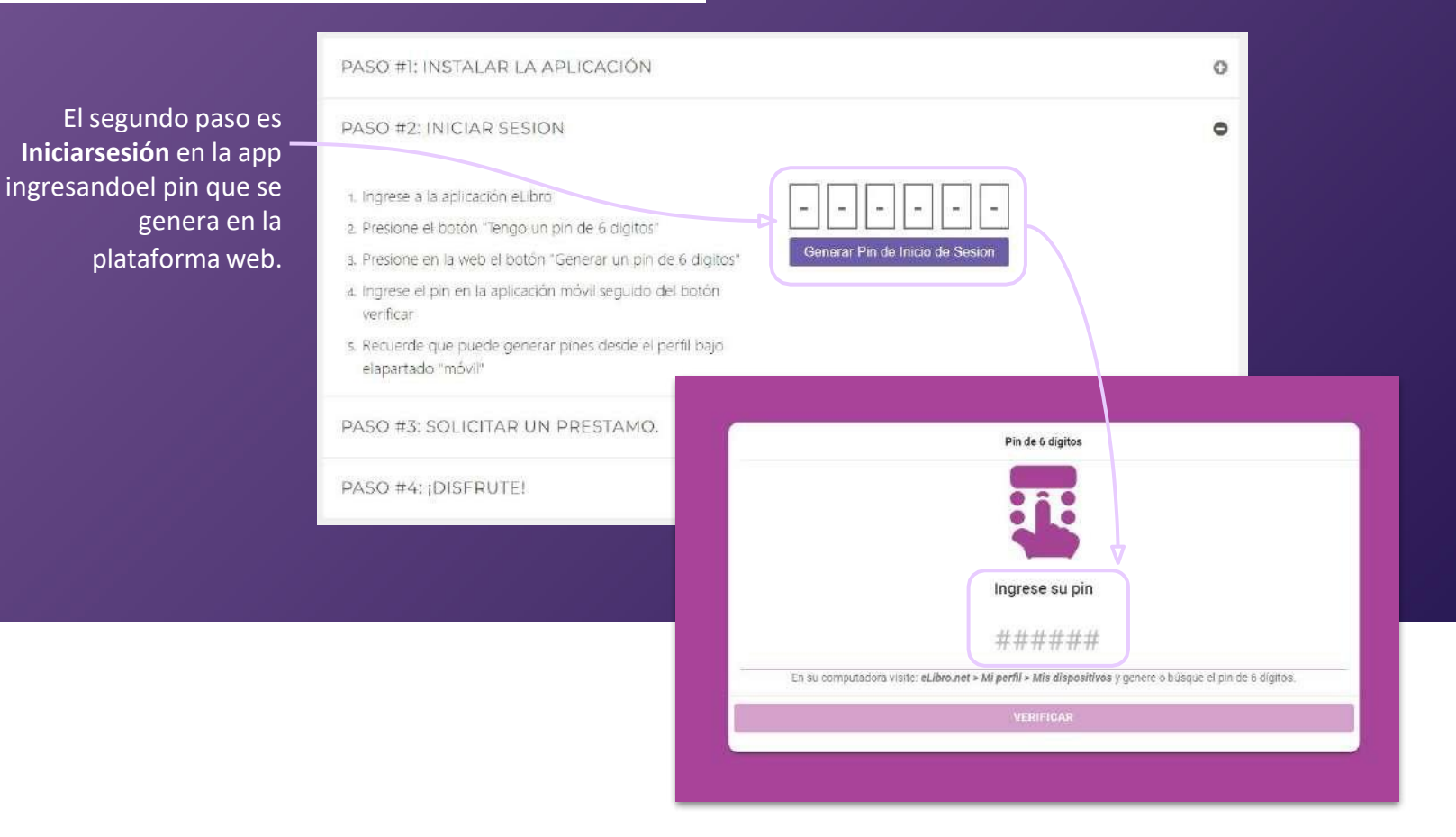

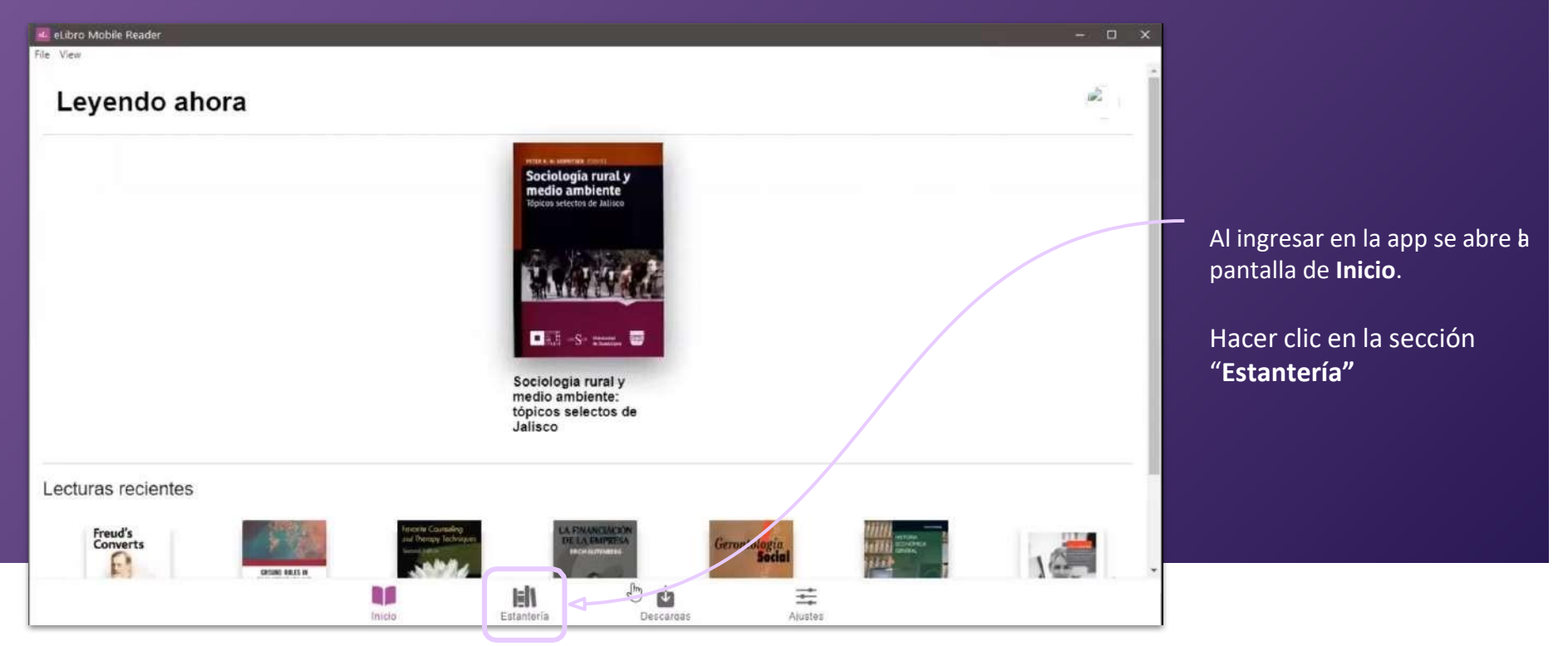

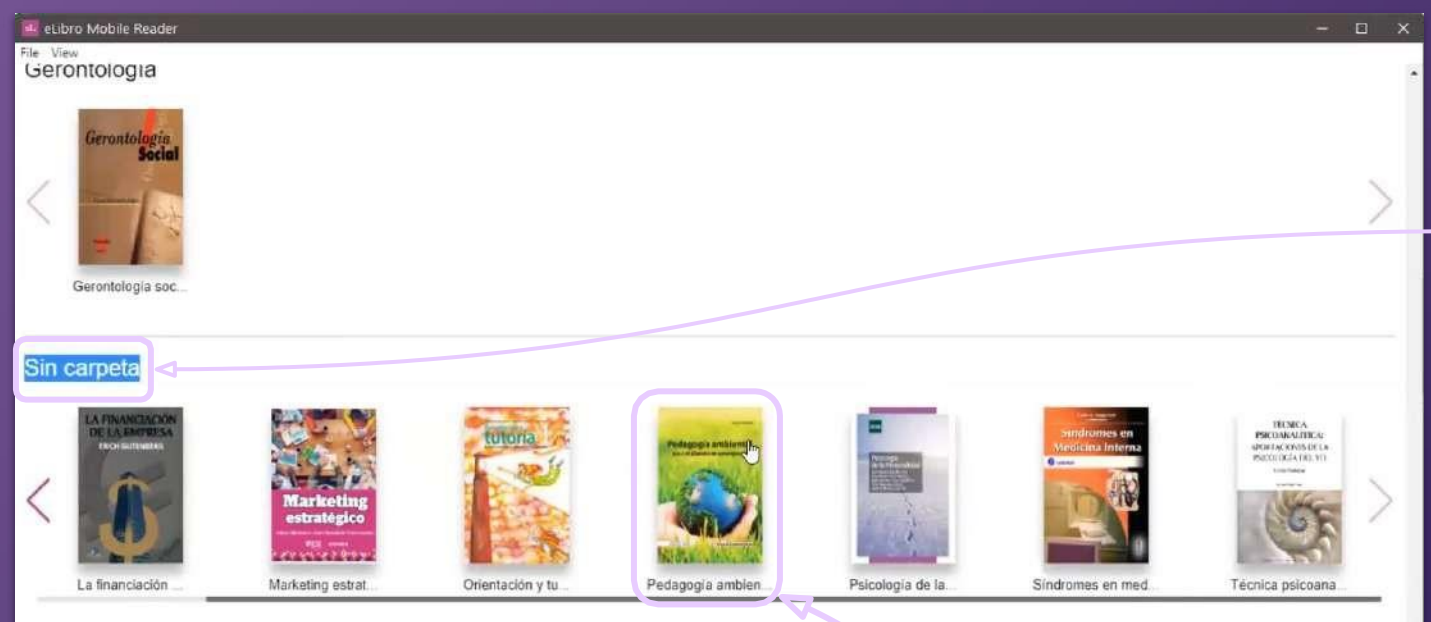

Los títulos puestos en la sección **"Mi estantería"** de la plataforma web, estarán en la app clasificados por carpetas,en caso de no haberlo hecho estarán en la sección **"Sin carpeta".**

Hacer clic sobre el que se quiera solicitar a préstamo.

enido

ales

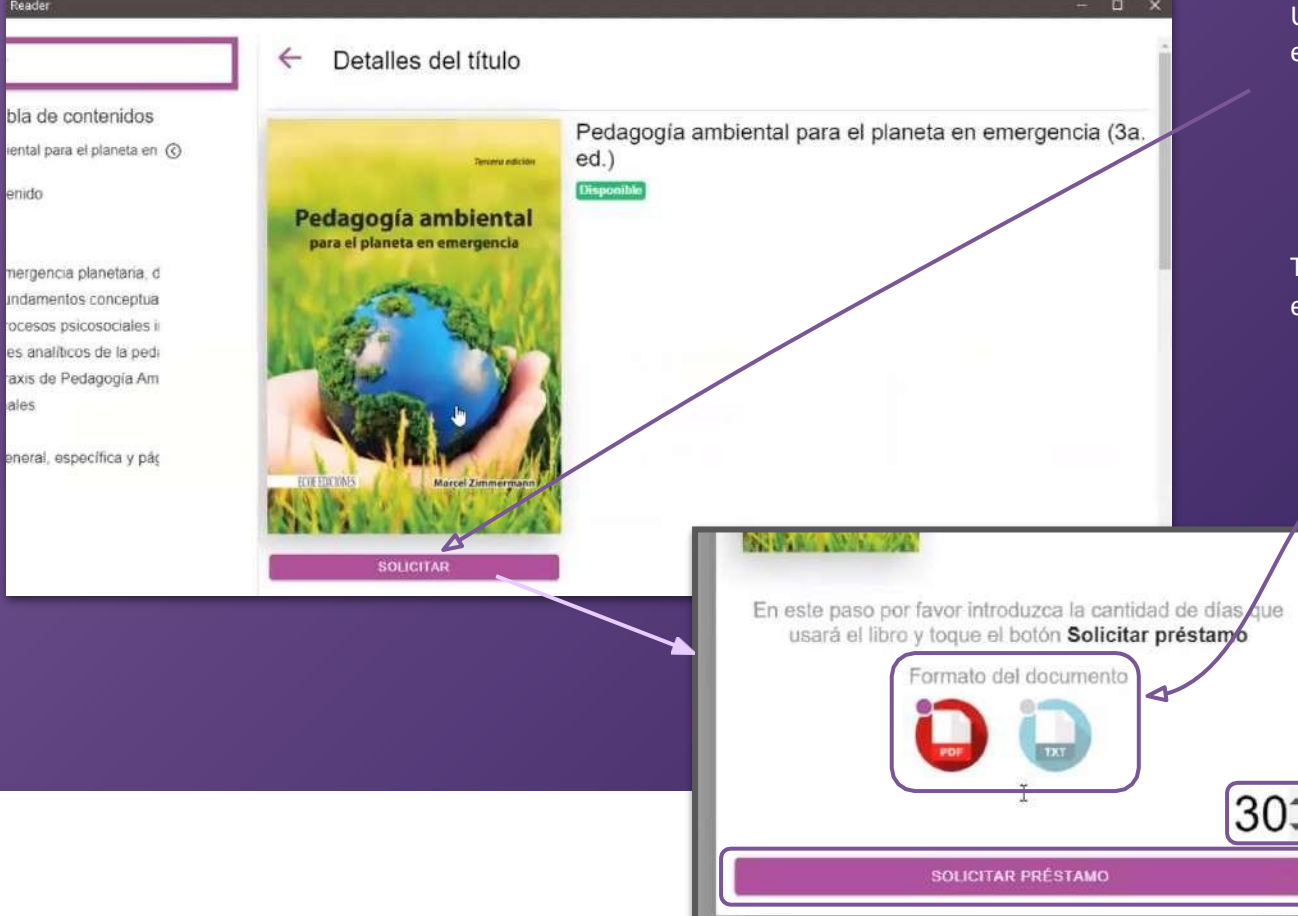

Una vez abierto el documentohacer clic en **"Solicitar".**

Allíse abrirá una ventana donde sepuede indicar los **días** por los que se quiere solicitar (máximo 30).

También pregunta por el **formato** en que desea descargarse:

> - PDF: es la versión idéntica al documento original.

- TXT: contiene sólo texto, sin imágenes.

Una vez elegido esto hacer clic en **"Solicitar préstamo**" y en un momento Estará descargado, disponible para su lectura offline.

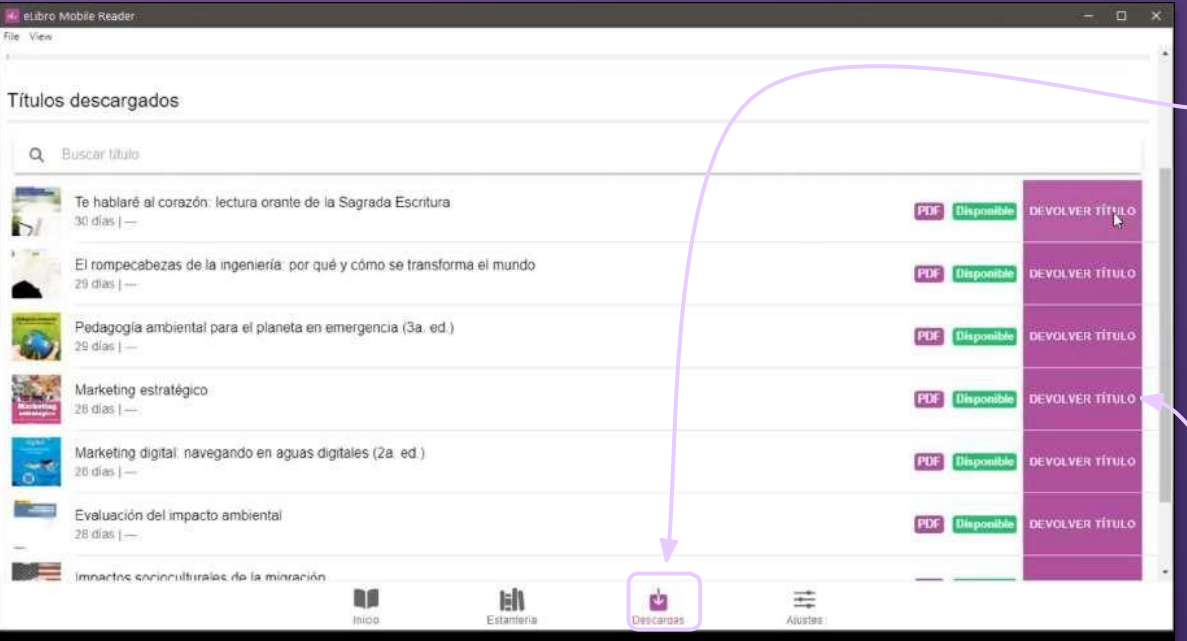

Los títulos descargados se encuentran en la sección de **"Descargas"**

> Allí también se encuentra la opción para devolverlos

### **6. DESCARGAR LA APP EN DISPOSITIVOS MÓVILES**

En el caso de descargar la app <sup>o</sup> lector **en dispositivos móviles** los pasos son los mismos.

Ha ele **dispositivo, sist op** 

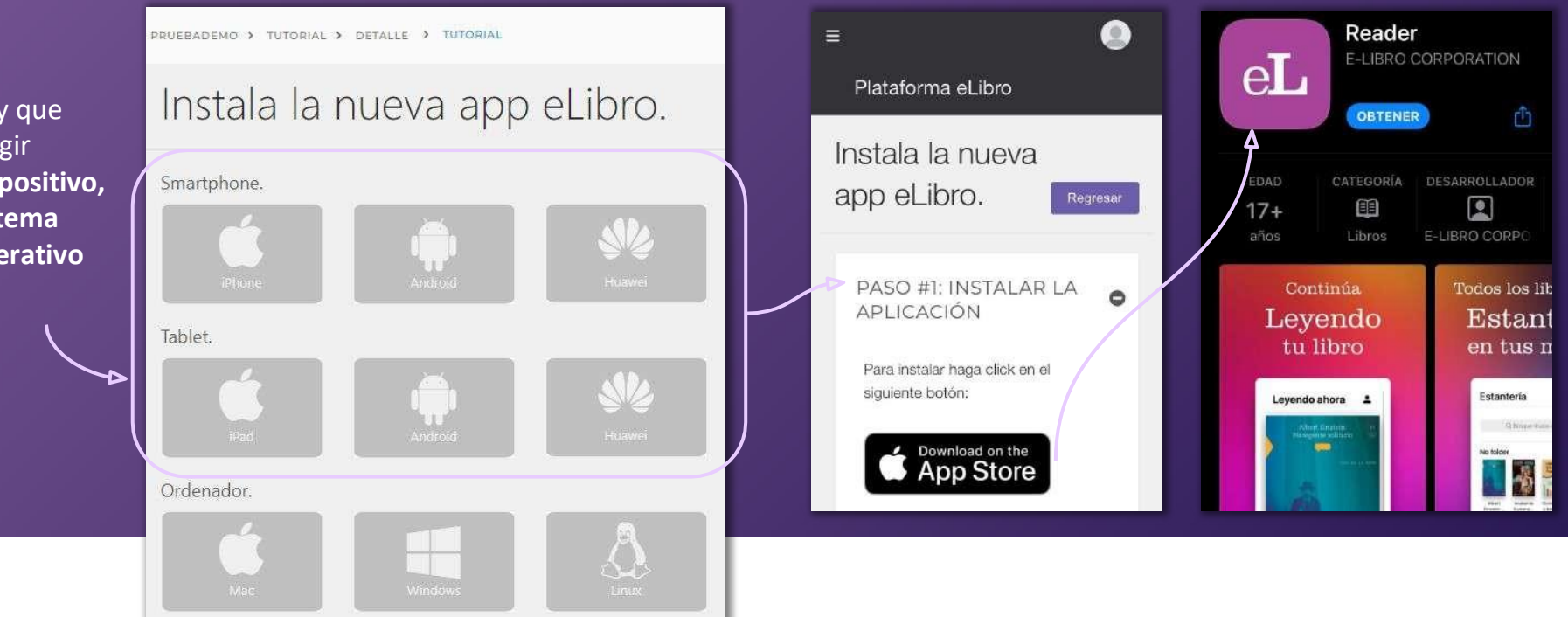

### **6. INICIAR LA SESIÓN EN LA APP CON CÓDIGO QR**

Luego, para ingresar se debe **escanear con la aplicación un código QR**  ofrecido por la plataforma web o sino también se puede ingresar mediante **el pin numérico.** 

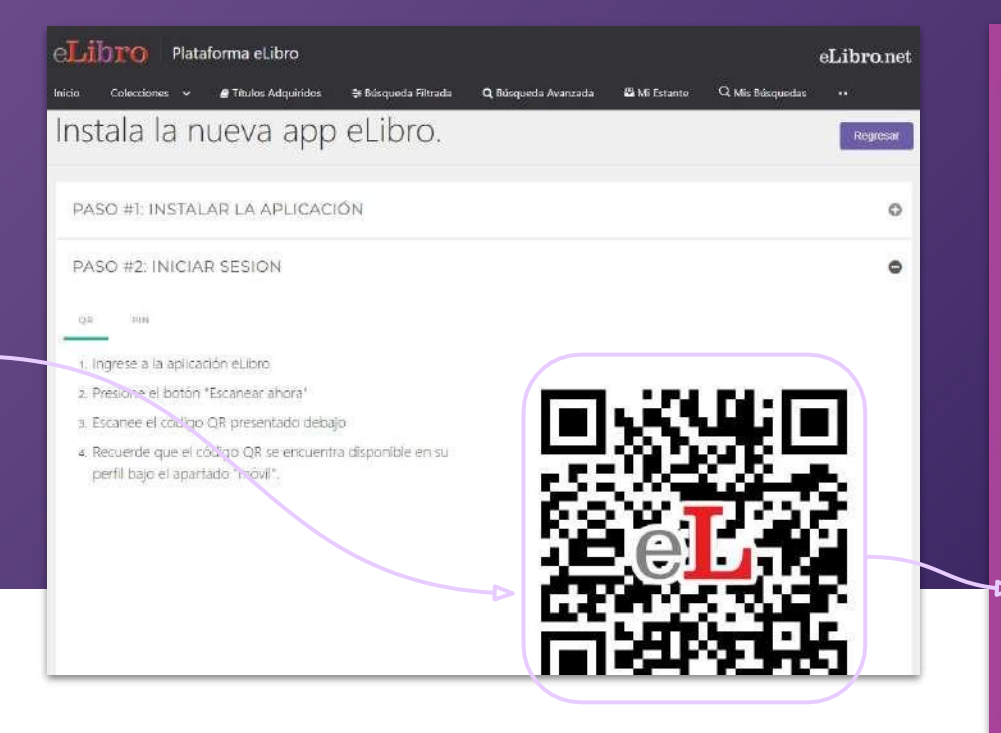

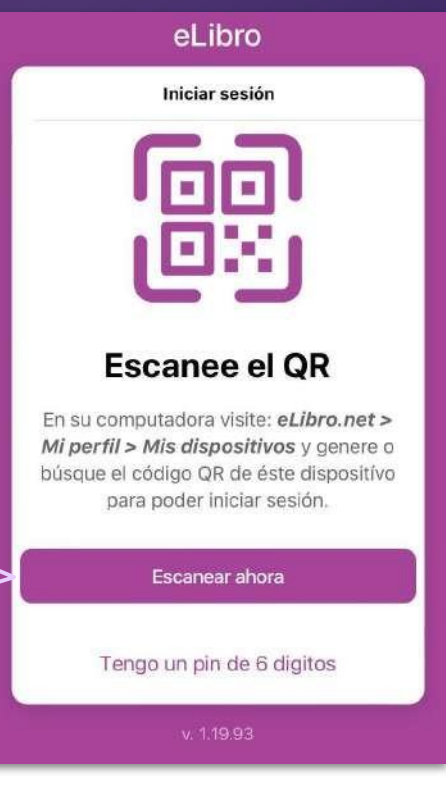

### **6. INICIAR LA SESIÓN EN LA APP CON CÓDIGO QR**

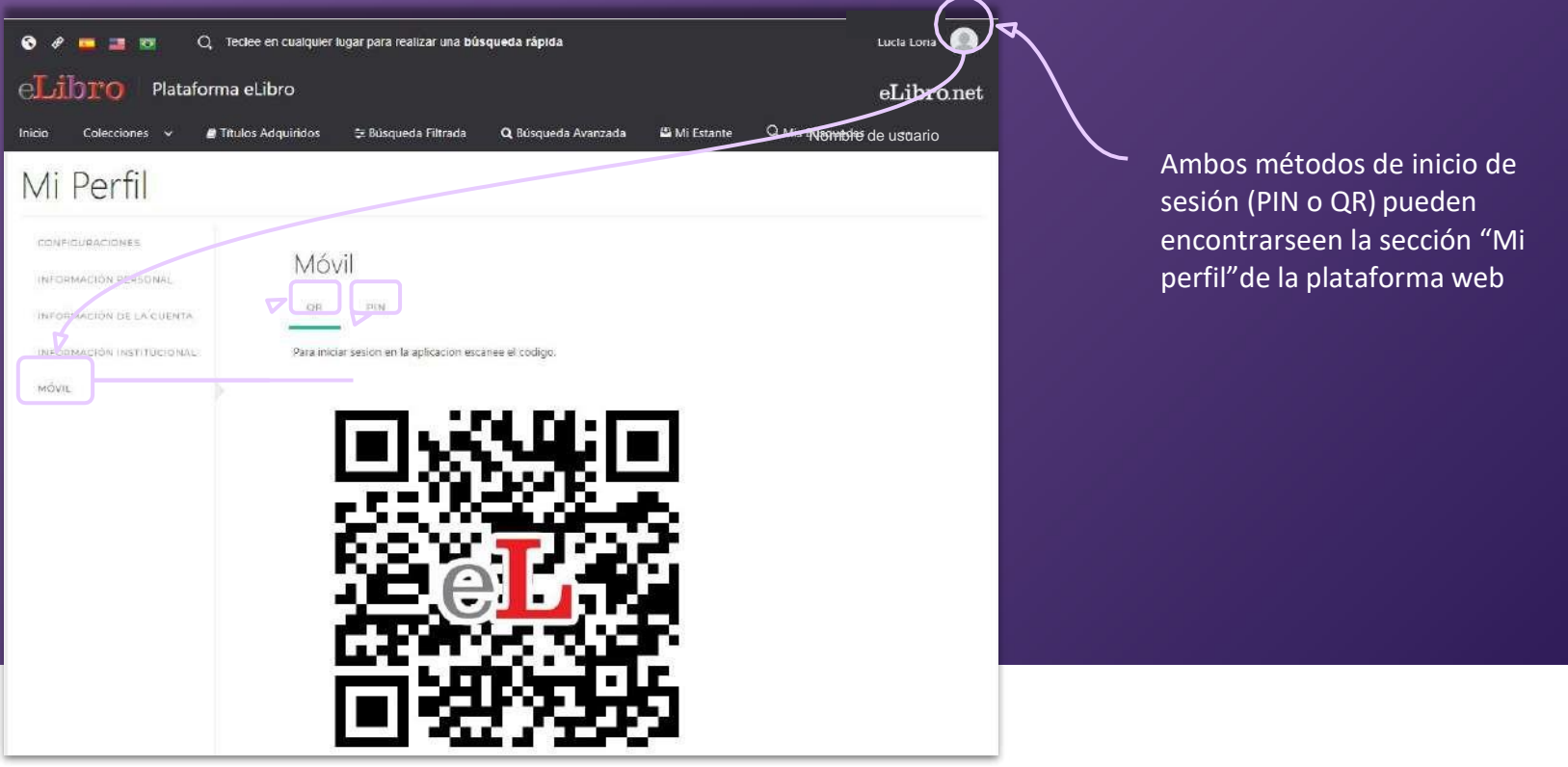

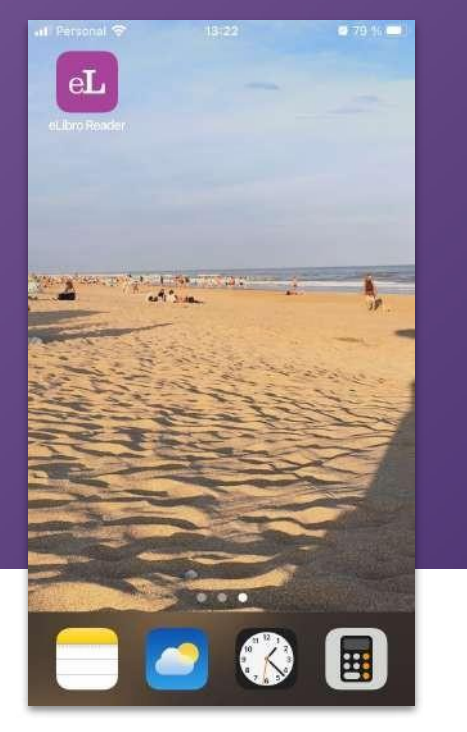

### **Ícono de la aplicación en dispositivos móviles Ícono de la aplicación en computadoras**

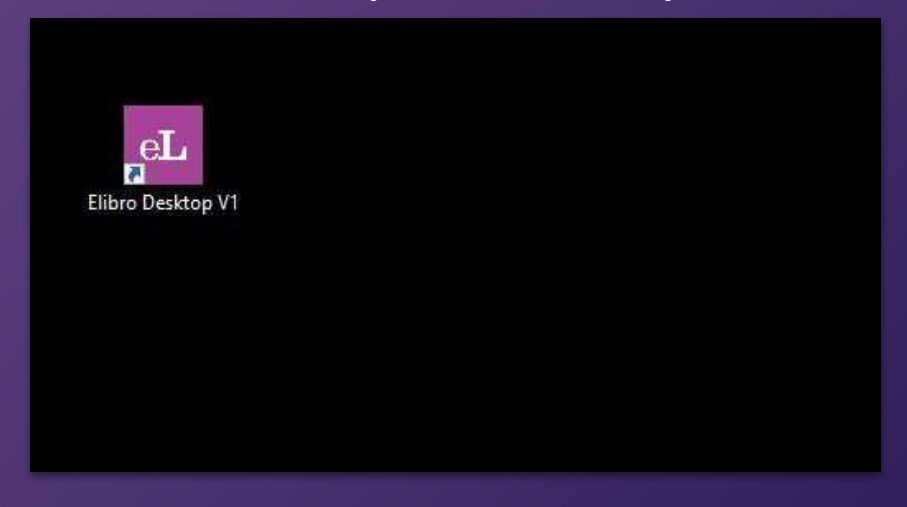

## **6. INICIAR LA SESIÓN EN LA APP**

**Recuerde que, si necesita** descargar la aplicación **u obtener el** PIN o QR de acceso**, encontrará esta información en el perfil personal.**

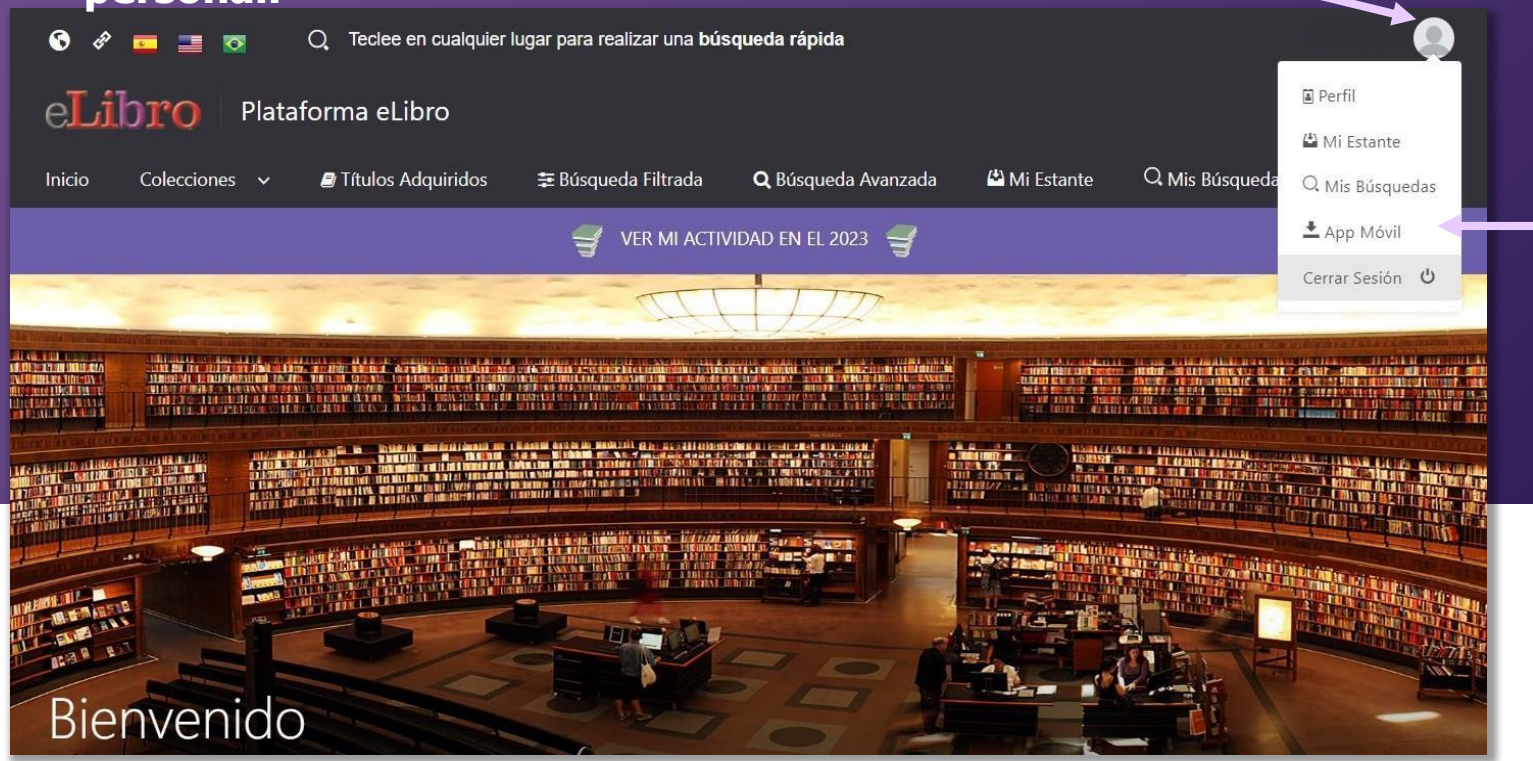

### **¡Listo! Ya puede disfrutar de la Biblioteca tanto de manera online como offline.**

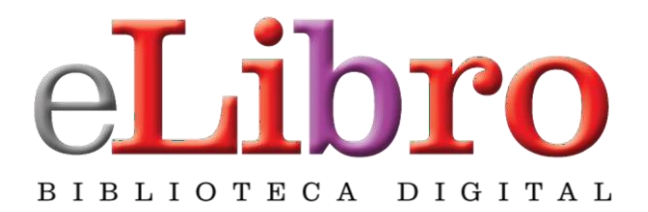

### **[www.elibro.com](http://www.elibro.com/)**

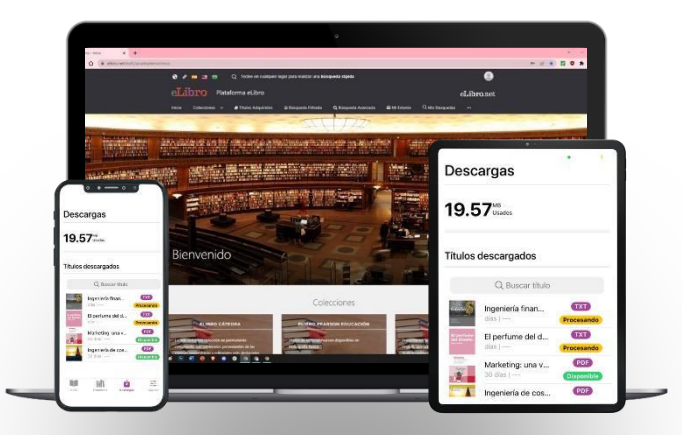

### **Contacto:**

**Ventas:** [ventas@elibro.com](mailto:ventas@elibro.com) **Contenidos:** [contenidos@elibro.com](mailto:contenidos@elibro.com) **Soporte técnico:**[soporte@elibro.com](mailto:soporte@elibro.com) / [ayuda@elibro.com](mailto:ayuda@elibro.com) **Capacitaciones:** [capacitacion@elibro.com](mailto:capacitacion@elibro.com)